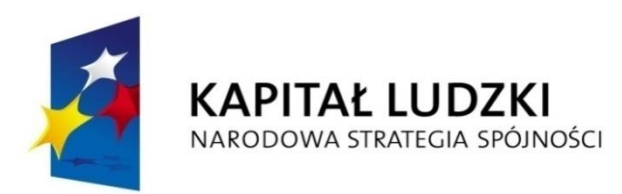

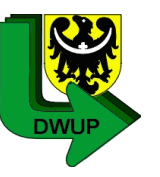

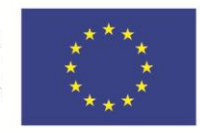

# *Spotkanie informacyjne w ramach Priorytetu VII Programu Operacyjnego Kapitał Ludzki*

*Dolnośląski Wojewódzki Urząd Pracy*

*9 grudzień 2013*

*Spotkanie informacyjne współfinansowane ze środków Unii Europejskiej w ramach Europejskiego Funduszu Społecznego*

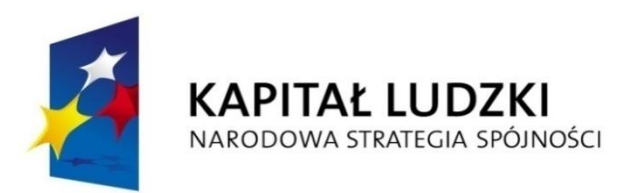

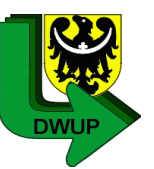

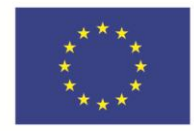

### *Plan prezentacji*

- Podstawowe dokumenty obowiązujące w ramach PO KL (programowe, wytyczne, poradniki, podręczniki, instrukcje)
- Zmiany we wniosku o dofinansowanie projektu
- Rozliczanie projektu wniosek o płatność
	- o Terminy składania WNP (okresy rozliczeniowe)
	- o Harmonogram płatności (płynność finansowa projektu)
	- o Terminy i warunki przekazywania środków dotacji
	- o Końcowe rozliczenie projektu (zwrot niewykorzystanych środków)
	- o Szczegółowe omówienie wniosku o płatność
	- o Załączniki do wniosku:
		- Wyciągi bankowe / zbiorcze zestawienie bankowe stanowiące historię rachunku
		- Zał. 1 *Zestawienie dokumentów potwierdzających poniesione wydatki objęte wnioskiem*
		- Zał. 2 *Szczegółowa charakterystyka udzielonego wsparcia*
		- Formularz PEFS 2007
	- Wskaźniki

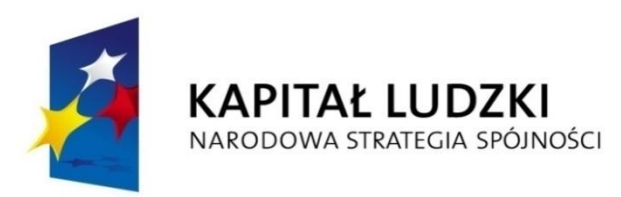

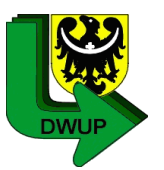

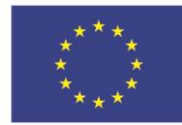

### *Plan prezentacji*

- Kwalifikowalność wydatków
	- o Zatrudnianie personelu
	- o Koszty pośrednie
	- o Zasada konkurencyjności
	- o Efektywne zarządzanie finansami
	- o Partnerstwo w projekcie
	- o Reguła proporcjonalności

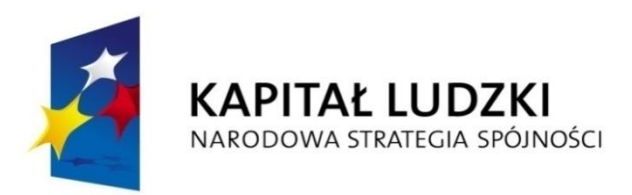

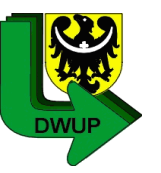

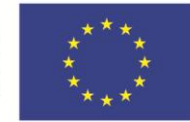

## *Podstawowe dokumenty (programowe) obowiązujące w ramach PO KL*

- Program Operacyjny Kapitał Ludzki zatwierdzony decyzją Komisji Europejskiej K (2007) 4547 z dnia 28 września 2007 r., zmienioną decyzją z dnia 21.08.2009 r. K (2009) 6607
- Szczegółowy Opis Priorytetów Programu Operacyjnego Kapitał Ludzki 2007-2013 zatwierdzony przez Instytucję Zarządzającą Programem Operacyjnym Kapitał Ludzki
- Plan Działania na rok 2013 dla Priorytetu VII, przyjęty do realizacji przez Zarząd Województwa Dolnośląskiego uchwałą nr 3993/IV/13 z dnia 30 kwietnia 2013 roku, w ramach komponentu regionalnego Programu Operacyjnego Kapitał Ludzki dla województwa dolnośląskiego
- Umowa o dofinansowanie projektu (nie jest dokumentem programowym, ale określa zasady realizacji projektu)

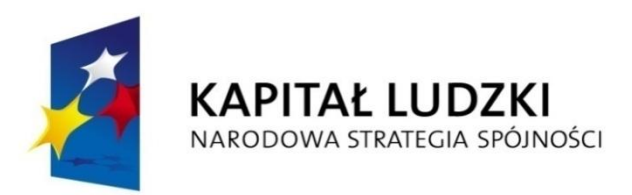

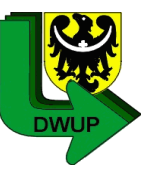

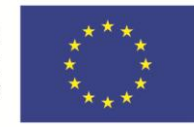

### *Podstawowe dokumenty (system realizacji PO KL) obowiązujące w ramach PO KL*

- Zasady finansowania Programu Operacyjnego Kapitał Ludzki
- Zasady dokonywania wyboru projektów w ramach Programu Operacyjnego Kapitał Ludzki
- Zasady systemu sprawozdawczości Programu Operacyjnego Kapitał Ludzki 2007 2013
- Zasady kontroli w ramach Programu Operacyjnego Kapitał Ludzki 2007 2013
- Zasady raportowania o nieprawidłowościach finansowych w ramach Programu Operacyjnego Kapitał Ludzki 2007 - 2013
- Zakres realizacji projektów partnerskich określony przez Instytucję Zarządzającą Programu Operacyjnego Kapitał Ludzki
- Zasady udzielania pomocy publicznej w ramach Programu Operacyjnego Kapitał Ludzki

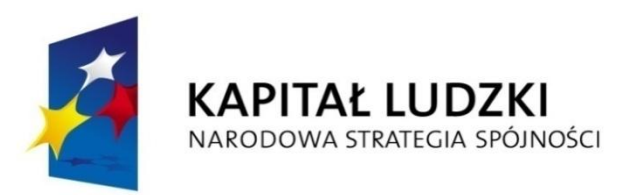

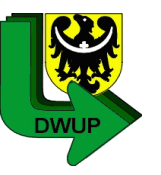

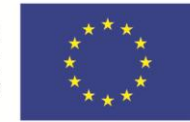

# *Podstawowe dokumenty (poradniki i podręczniki) obowiązujące w ramach PO KL*

- Podręcznik przygotowania wniosków o dofinansowanie projektów w ramach Programu Operacyjnego Kapitał Ludzki
- Wniosek o dofinansowanie projektu Program Operacyjny Kapitał Ludzki Instrukcja
- Generator Wniosków Płatniczych dla PO KL
- Instrukcja wypełniania wniosku Beneficjenta o płatność w ramach PO KL
- Podręcznik wskaźników Program Operacyjny Kapitał Ludzki 2007 2013
- Podręcznik Użytkowania Podsystemu Monitorowania EFS dla PO KL. Instrukcja wypełniania formularza PEFS 2007 dla PO KL
- Zasada równości szans kobiet i mężczyzn w projektach Programu Operacyjnego Kapitał Ludzki - Poradnik

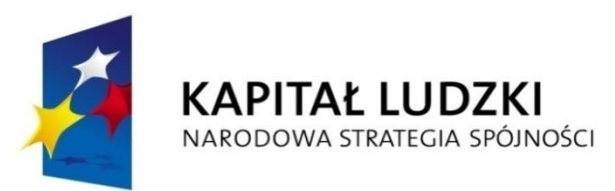

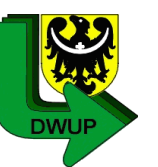

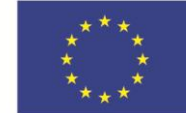

# *Podstawowe dokumenty (wytyczne) obowiązujące w ramach PO KL*

- Wytyczne Ministra Rozwoju Regionalnego w zakresie kwalifikowania wydatków w ramach PO KL
- Wytyczne Ministra Rozwoju Regionalnego w zakresie wdrażania projektów innowacyjnych i współpracy ponadnarodowej w ramach PO KL
- Wytyczne Ministra Rozwoju Regionalnego w zakresie wymogów, jakie powinny uwzględniać procedury odwoławcze ustalone dla programów operacyjnych dla konkursów ogłaszanych od dnia 20 grudnia 2008 r.
- Wytyczne dotyczące oznaczania projektów w ramach Programu Operacyjnego Kapitał Ludzki
- Szczegółowe zasady realizacji wybranych form wsparcia w ramach Poddziałania 7.2.1 oraz Działania 7.4
- Ogólne zasady udzielania wsparcia na zakładanie i przystępowanie do spółdzielni socjalnych w ramach Poddziałania 7.2.2 PO KL *Wsparcie ekonomii społecznej*

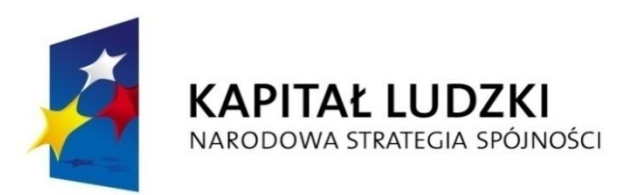

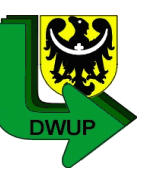

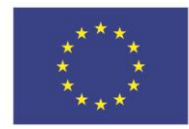

### *Podstawowe akty prawne*

- Ustawa z dnia 6 grudnia 2006 r. o zasadach prowadzenia polityki rozwoju (Dz. U. z 2009 r. Nr 84, poz. 712, z późn. zm.)
- Ustawa z dnia 27 sierpnia 2009 r. o finansach publicznych (Dz. U. Nr 157, poz. 1240 z późn. zm.)
- Ustawa z dnia 29 stycznia 2004 r. Prawo zamówień publicznych (Dz. U. z 2010 r. Nr 113, poz. 759 z późn. zm.)
- Rozporządzenie Ministra Rozwoju Regionalnego z dnia 18 grudnia 2009 r. w sprawie warunków i trybu udzielania i rozliczania zaliczek oraz zakresu i terminów składania wniosków o płatność w ramach programów finansowanych z udziałem środków europejskich (Dz. U. Nr 223, poz. 1786).
- Rozporządzenie Ministra Finansów z dnia 21 grudnia 2012 r. w sprawie płatności w ramach programów finansowanych z udziałem środków europejskich oraz przekazywania informacji dotyczących tych płatności (Dz. U. Nr 220, poz. 1726)
- Rozporządzenie Ministra Rozwoju Regionalnego z dnia 15 grudnia 2010 r. w sprawie udzielania pomocy publicznej w ramach Programu Operacyjnego Kapitał Ludzki (Dz. U. Nr 239, poz. 1598)

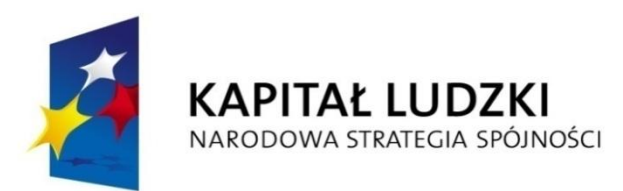

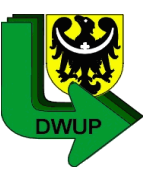

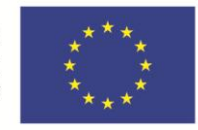

### *Zmiany we wniosku o dofinansowanie*

- Zgodnie z umową o dofinansowanie projektu wszelkie zmiany w projekcie muszą być zgłoszone nie później niż na 1 miesiąc przed planowanym zakończeniem realizacji Projektu. Niemniej jednak w szczególnie uzasadnionych przypadkach, mając na uwadze dobro realizacji projektu, IW (IP 2) może wyrazić zgodę na wprowadzenie zmian do projektu w terminie późniejszym.
- Zmiany wymagają zgłoszenia w formie pisemnej (na formularzu zmian) wraz z ich wyszczególnieniem i każdorazowym uzasadnieniem, a także złożenia aktualnego wniosku o dofinansowanie oraz wymagają pisemnej akceptacji instytucji wdrażającej (Instytucji Pośredniczącej II stopnia).
- Do czasu zatwierdzenia zmian przez IW (IP 2) Beneficjent ponosi wydatki na własne ryzyko!

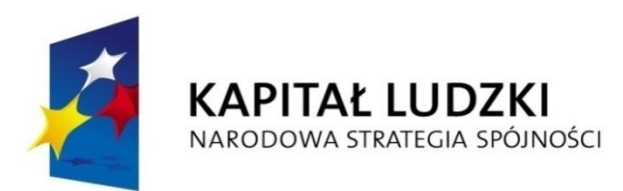

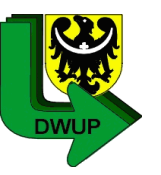

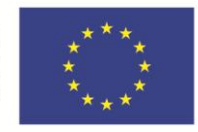

### *Zmiany we wniosku o dofinansowanie*

- Dopuszczalne jest dokonywanie przez beneficjenta przesunięć w budżecie projektu określonym w zatwierdzonym wniosku o dofinansowanie projektu (którego suma kontrolna została zapisana w umowie o dofinansowanie) do 10% wartości środków w odniesieniu do zadania, z którego przesuwane są środki oraz na zadanie/zadania, na które przesuwane są środki.
- Dokonywanie takich przesunięć nie wymaga informowania IP lub IW (IP2), pod warunkiem, że:
	- nie zwiększają łącznej wysokości wydatków dotyczących cross financingu w ramach projektu
	- nie zwiększają łącznej wartości zadania Zarządzanie projektem
	- nie wpływają na wysokość i przeznaczenie pomocy publicznej przyznanej beneficjentowi w ramach projektu
	- nie dotyczą zadań lub części zadań rozliczanych ryczałtowo

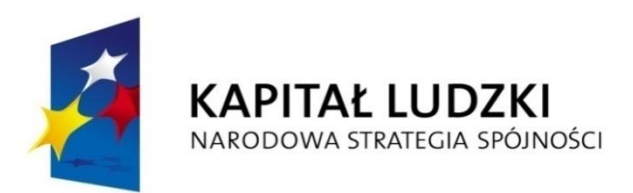

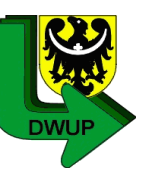

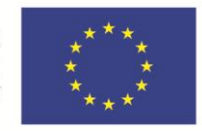

## *Zmiany we wniosku o dofinansowanie*

W sytuacji wystąpienia oszczędności w projekcie wynikających z przeprowadzenia postępowania o udzielenie zamówienia publicznego lub zasady konkurencyjności przekraczających 10% środków alokowanych na dane zadanie, uwolnione środki mogą być wykorzystane **za zgodą podmiotu będącego stroną umowy wyłącznie pod warunkiem:**

- zwiększenia wartości rezultatów i produktów / wskaźników odnoszących się do celów projektu
- wykazania, że istnieje konieczność pokrycia wydatków poniesionych w wysokości większej niż zaplanowana w wyniku znaczącego wzrostu cen

W przypadku **braku zgody** podmiotu będącego stroną umowy o dofinansowanie projektu, **oszczędności pomniejszają wartość projektu** (możliwość aneksowania umowy w przypadkach uzasadnionych dla uwolnienia kwoty oszczędności).

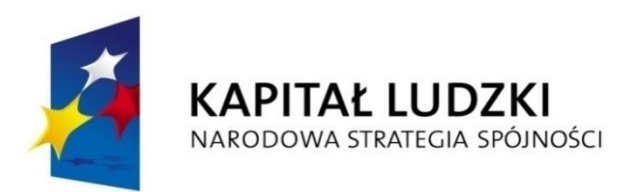

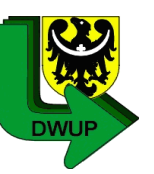

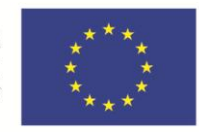

## *Wniosek Beneficjenta o płatność*

- WNP dotyczy postępu finansowego i rzeczowego realizacji projektu
- składany jest w terminach określonych w umowie o dofinansowanie projektu, nie rzadziej niż raz na trzy miesiące, zgodnie z harmonogramem płatności:
	- **nie później niż 10 dni roboczych** od zakończenia okresu rozliczeniowego
	- **nie później niż 30 dni** od zakończenia okresu realizacji projektu w przypadku końcowego wniosku o płatność
- składany jest w wersji papierowej i elektronicznej sporządzony przy użyciu aktualnej wersji aplikacji Generatora Wniosków Płatniczych udostępnionej Beneficjentowi przez Instytucję Wdrażającą (Instytucję Pośredniczącą II stopnia)

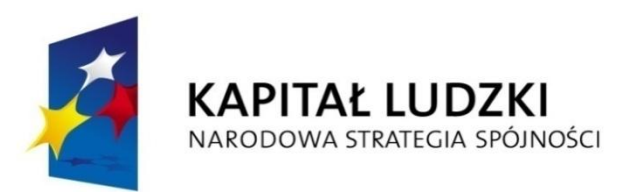

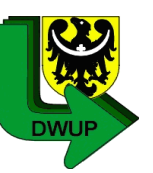

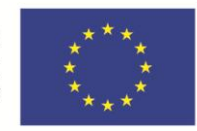

## *Wniosek Beneficjenta o płatność*

- Za termin wpływu wniosku do IW (IP 2) uznaje się termin nadania dokumentu w placówce operatora publicznego.
- Zaleca się, aby beneficjenci wysyłali wnioski o płatność do IW (IP 2) w sposób umożliwiający potwierdzenie daty nadania w celu uniknięcia wątpliwości dotyczących nieterminowego nadania przedmiotowego dokumentu i w konsekwencji naliczania odsetek bankowych z art. 189 UFP,
- Jednostki sektora finansów publicznych, zgodnie z art. 190 UFP, powinny ująć każdy wydatek w terminie 3 m-cy od dnia jego poniesienia, wydatek rozliczony zgodnie z w/w przepisami, to wydatek ujęty we wniosku o płatność za okres, w którym został poniesiony.

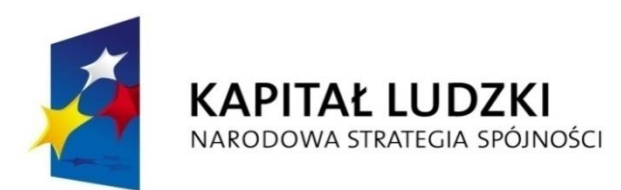

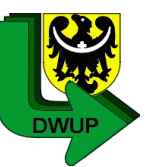

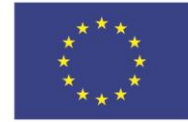

### *Harmonogram płatności*

- Beneficjent we wniosku o płatność ma prawo do zmiany harmonogramu płatności w stosunku do harmonogramu załączonego do Umowy o dofinansowanie przed przekazaniem kolejnej transzy, jednak w takiej sytuacji informacja o akceptacji nowego harmonogramu winna znaleźć się w *Informacji o wynikach weryfikacji wniosków o płatność.*
- Brak akceptacji harmonogramu płatności nie oznacza obowiązku ponownego złożenia wniosku o płatność.
- W szczególnie uzasadnionych przypadkach można aktualizować harmonogram poza wnioskiem o płatność.
- Jeśli w trakcie realizacji projektu Beneficjent chce zmienić harmonogram np. zmiana dotyczy okresu, w którym ma wnioskować o środki, musi zgłosić ten fakt do IW (IP 2) w odpowiednim terminie, czyli przed upływem okresu rozliczeniowego (w którym Beneficjent miał wnioskować o środki).

W przeciwnym razie zostaną naliczone **odsetki.**

• Zmiana harmonogramu nie wymaga aneksu do umowy o dofinansowanie projektu

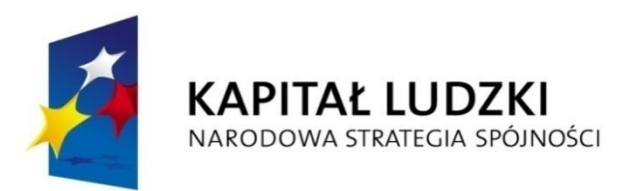

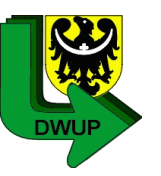

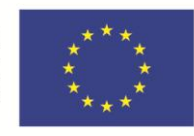

## *UWAGA - Odsetki*

 W przypadku **niezłożenia wniosku o płatność na kwotę lub w terminie** określonym przez Beneficjenta w zaakceptowanym harmonogramie płatności **od środków pozostałych do rozliczenia** naliczane będą odsetki jak dla zaległości podatkowych, liczone **od dnia przekazania środków do dnia złożenia wniosku o płatność** rozliczającego dany wydatek.

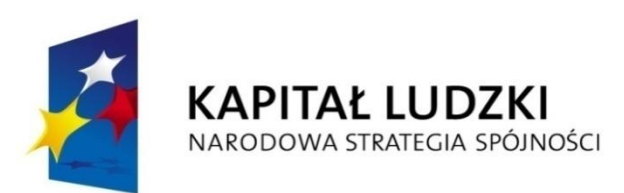

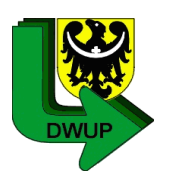

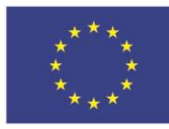

### *UWAGA – Odsetki*

W przypadku :

 **niezłożenia wniosku o płatność na kwotę** odsetki są naliczane **od kwoty pozostającej do rozliczenia** (kwota z bieżącego wniosku traktowana jako **rozliczona**) za okres od przekazania środków do dnia złożenia wniosku o płatność

 **niezłożenia wniosku o płatność w terminie** odsetki są naliczane **od całości kwoty pozostającej do rozliczenia** (kwota z bieżącego wniosku traktowana jako **nierozliczona**) za okres od przekazania środków do dnia złożenia wniosku o płatność

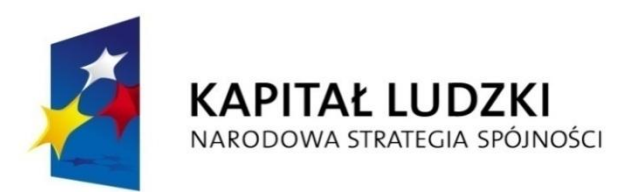

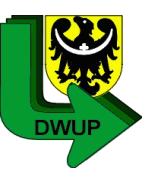

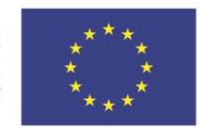

## *Kiedy przekazywane są transze?*

• Wypłata **pierwszej transzy dofinansowania dokonywana jest na podstawie** umowy i załączonego do niej harmonogramu płatności, pod warunkiem wniesienia zabezpieczenia prawidłowej realizacji umowy (jeśli dotyczy).

W związku z powyższym Beneficjent **nie składa wniosku o płatność celem otrzymania pierwszej płatności.**

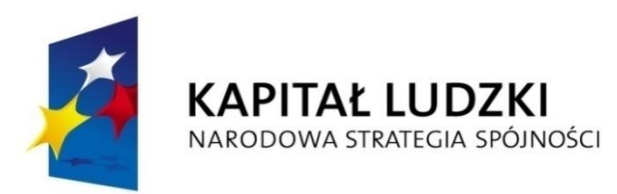

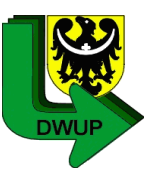

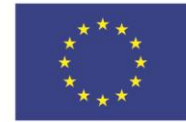

## *Kiedy przekazywane są transze?*

- Warunkiem przekazania drugiej transzy (n+1) jest :
	- złożenie wniosku o płatność rozliczającego pierwszą transzę (n)
	- jego zweryfikowanie przez IW (IP2)
	- wykazanie w tym wniosku o płatność wydatków kwalifikowalnych rozliczających co najmniej 70% łącznej kwoty transz dofinansowania

### • UWAGA

Przekazanie kolejnej transzy środków na dofinansowanie projektu może nastąpić albo **po zatwierdzeniu wniosku o płatność** (jeżeli wniosek o płatność jest prawidłowy) albo **po odesłaniu beneficjentowi wniosku do poprawy** (jeżeli wniosek o płatność wymaga dalszych korekt).

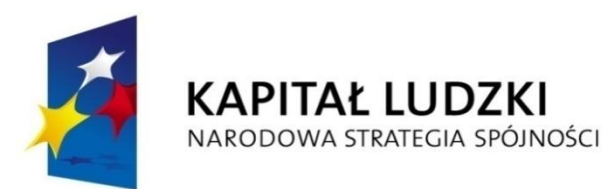

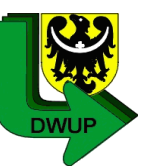

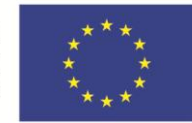

## *Kiedy przekazywane są transze?*

W przypadku odesłania wniosku do poprawy, **środki przekazywane są po spełnieniu następujących warunków**:

- wykazanie w tym wniosku wydatków kwalifikowalnych rozliczających co najmniej 70% łącznej kwoty otrzymanych na dzień odsyłania do poprawy wniosku transz dofinansowania **i wydatki w tej kwocie nie wymagają składania przez beneficjenta dalszych wyjaśnień**
- zatwierdzenie wniosku o płatność rozliczającego przedostatnią transzą
- nie stwierdzono przesłanek do rozwiązania umowy z danym beneficjentem w trybie natychmiastowym.

Kolejne transze dofinansowania są przekazywane z odpowiednim uwzględnieniem poniższego schematu.

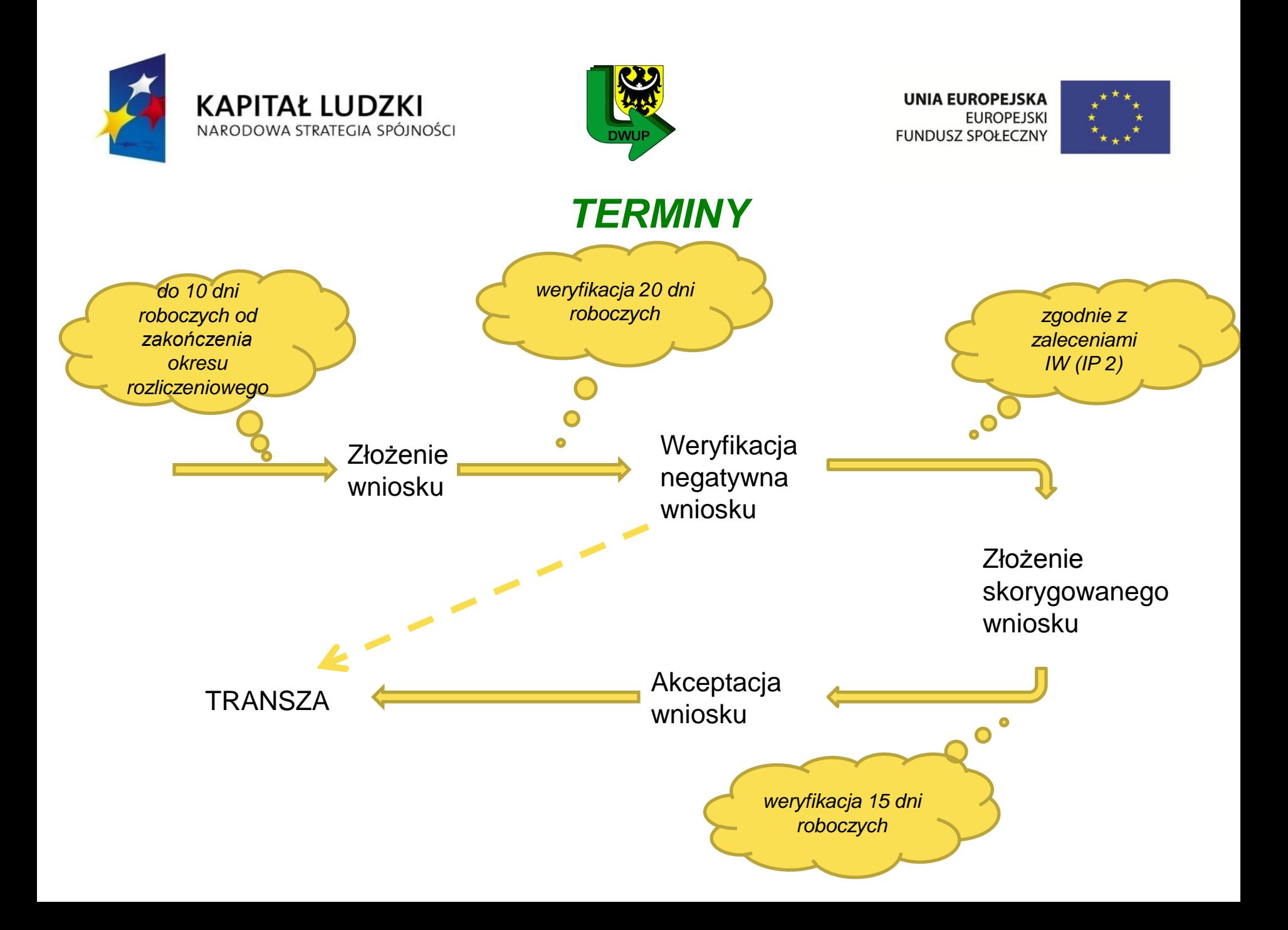

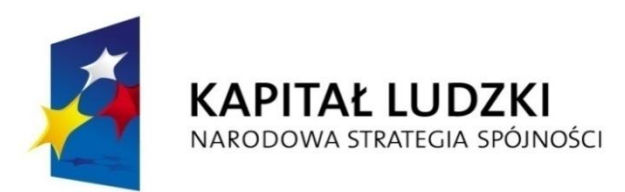

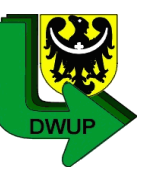

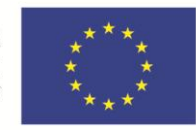

## *Końcowe rozliczenie projektu*

- Beneficjent zobowiązany jest po zakończeniu realizacji projektu do **złożenia końcowego wniosku i dokonania zwrotu niewykorzystanych środków.**
- **Końcowy wniosek o płatność** składany jest w terminie 30 dni kalendarzowych od zakończenia realizacji projektu.
- **Zwrotu niewykorzystanych środków dotacji** należy dokonać w ciągu 30 dni kalendarzowych od dnia zakończenia realizacji projektu. W przypadku braku zwrotu środków, od nierozliczonej kwoty naliczane są Beneficjentowi **odsetki** zgodnie z umową o dofinansowanie projektu.
- Do końcowego wniosku należy załączyć informacje o odsetkach zgromadzonych na koncie.

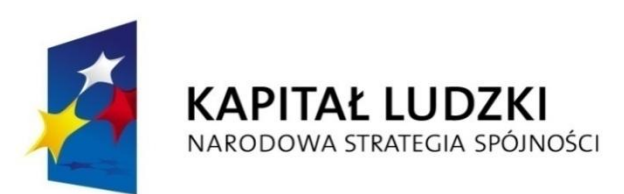

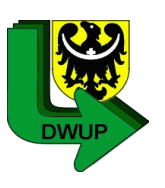

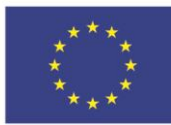

### *Informacja o odsetkach narosłych na koncie projektu*

*Beneficjent przekazuje informację o odsetkach w terminie za okres:*

*od 1 stycznia do 30 czerwca w terminie do 10 lipca i od 1 lipca do 31 grudnia w terminie do 10 stycznia każdego roku realizacji projektu, nie później niż w terminie 10 dni roboczych od dnia zakończenia realizacji projektu*

*( na podstawie zapisu w umowie o dofinansowanie projektu § 8 ust. 9)*

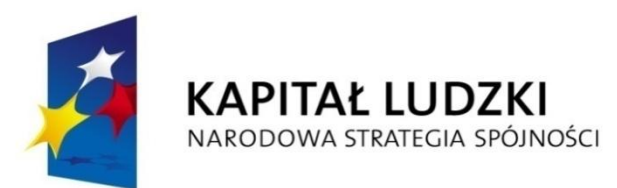

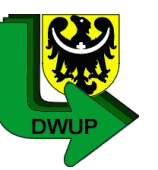

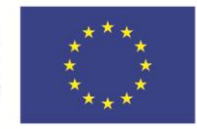

### *Końcowe rozliczenie projektu*

- Możliwe jest kwalifikowanie wydatków poniesionych po dniu wskazanym jako dzień zakończenia realizacji projektu, o ile wydatki te odnoszą się do zadań realizowanych w okresie wdrażania projektu oraz zostały poniesione przed złożeniem końcowego wniosku o płatność.
- **Wydatki ponoszone w ostatniej fazie realizacji projektu oprócz zgodności z wnioskiem o dofinansowanie muszą spełniać definicję kwalifikowalności tj. być niezbędne dla realizacji projektu i związane z celami projektu, muszą spełniać wymogi efektywnego zarządzania finansami (relacja nakład/rezultat).**
- Konieczność zawarcia umowy o przeniesienie praw autorskich do utworów powstałych w projekcie - zgodnie z zapisami umowy o dofinansowanie.

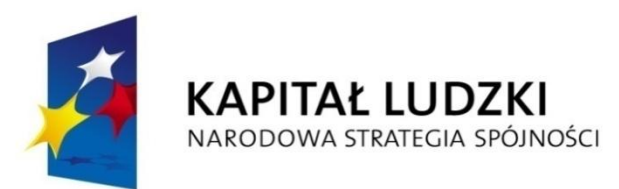

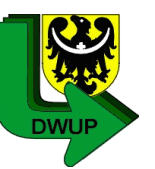

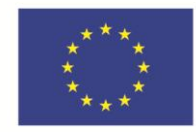

### *Końcowe rozliczenie projektu*

• IW (IP 2) zobowiązana jest do weryfikacji według stanu na zakończenie realizacji projektu spełnienia **reguły proporcjonalności i w związku z tym stwierdzenia, czy w projekcie** zrealizowano wszystkie założenia merytoryczne zapisane we wniosku o dofinansowanie.

Po ewentualnym zastosowaniu reguły proporcjonalności IW (IP 2) zobowiązana jest zweryfikować, czy nie zostały przekroczone limity wydatków w ramach kosztów zarządzania wskazane w *Wytycznych w zakresie kwalifikowalnosci wydatków w ramach PO KL*.

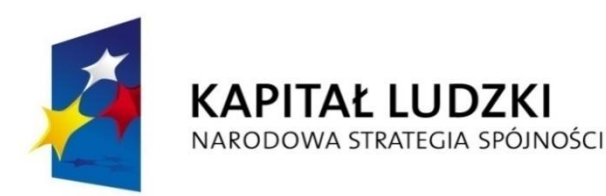

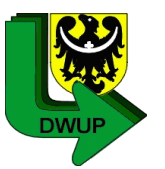

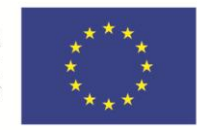

### *Generator Wniosków Płatniczych (GWP)*

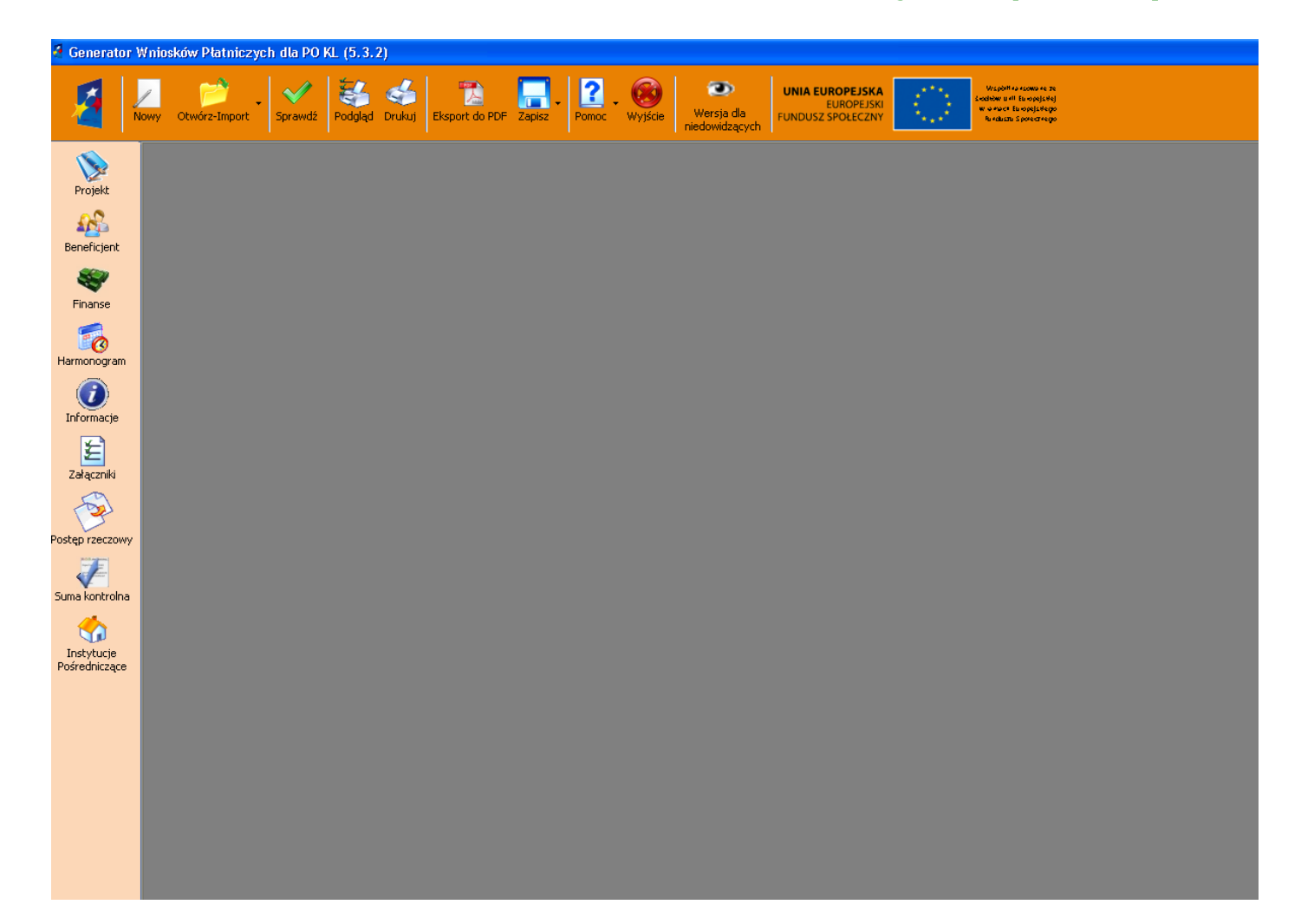

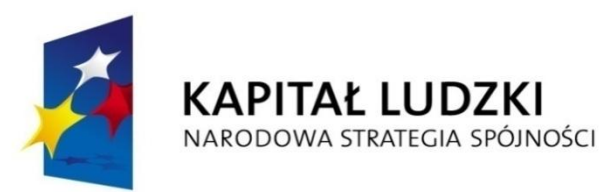

 *Okres za jaki składany* 

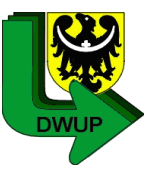

**UNIA EUROPEJSKA EUROPEJSKI FUNDUSZ SPOŁECZNY** 

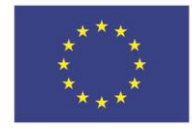

### **WNIOSEK BENEFICJENTA O PŁATNOŚĆ**

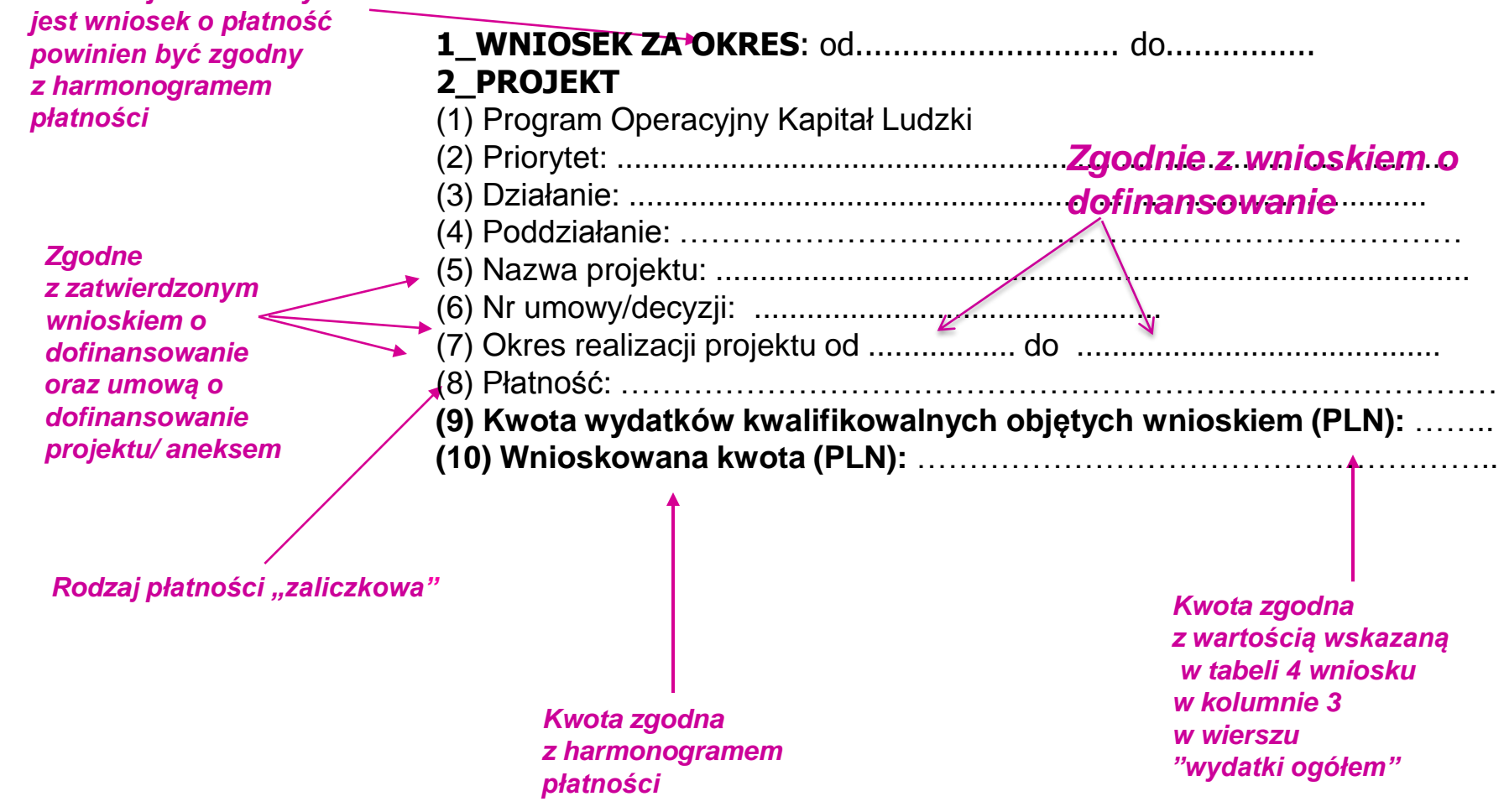

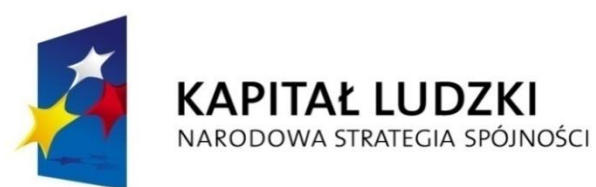

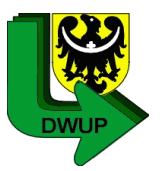

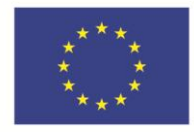

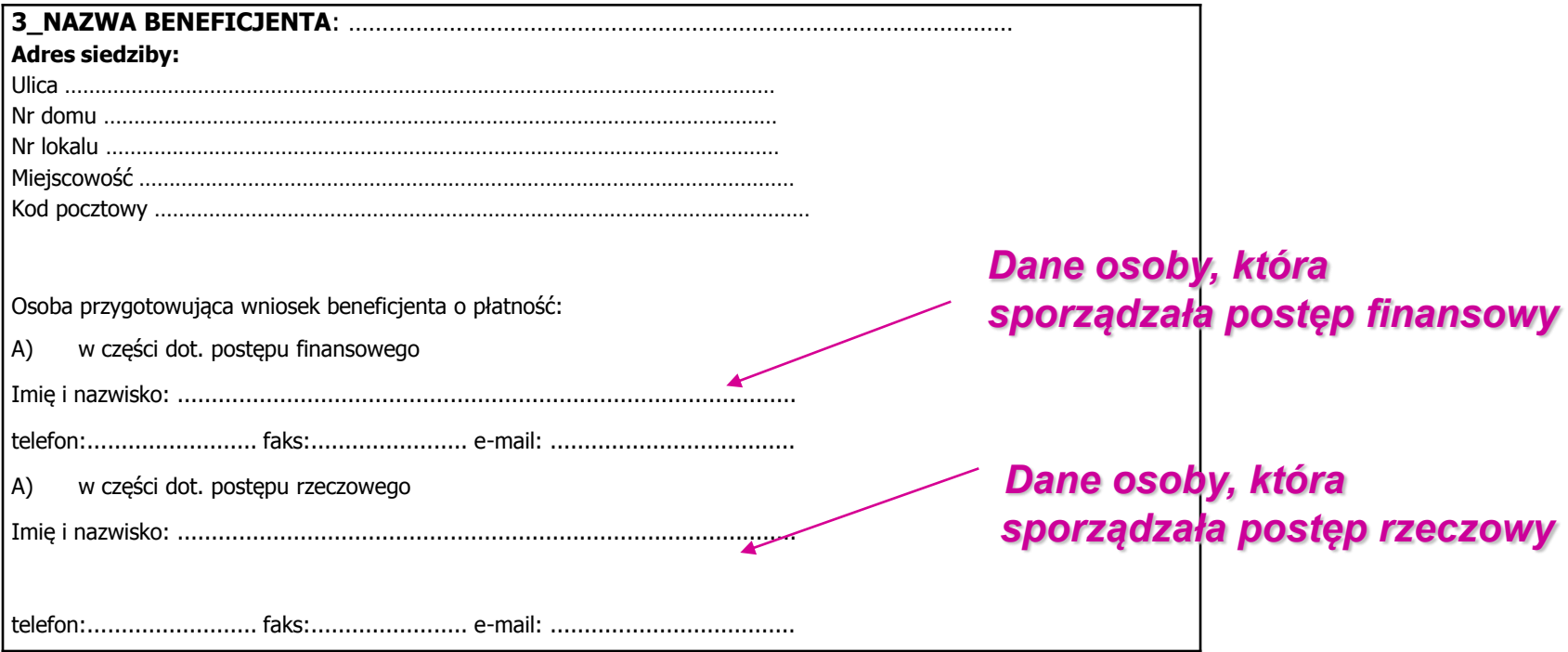

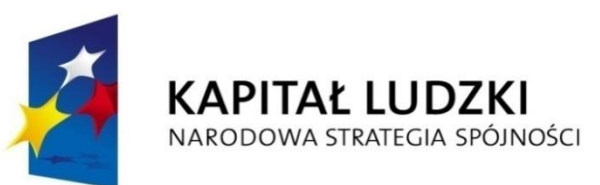

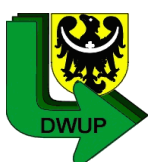

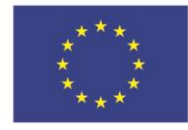

### **4\_POSTĘP FINANSOWY REALIZACJI PROJEKTU**

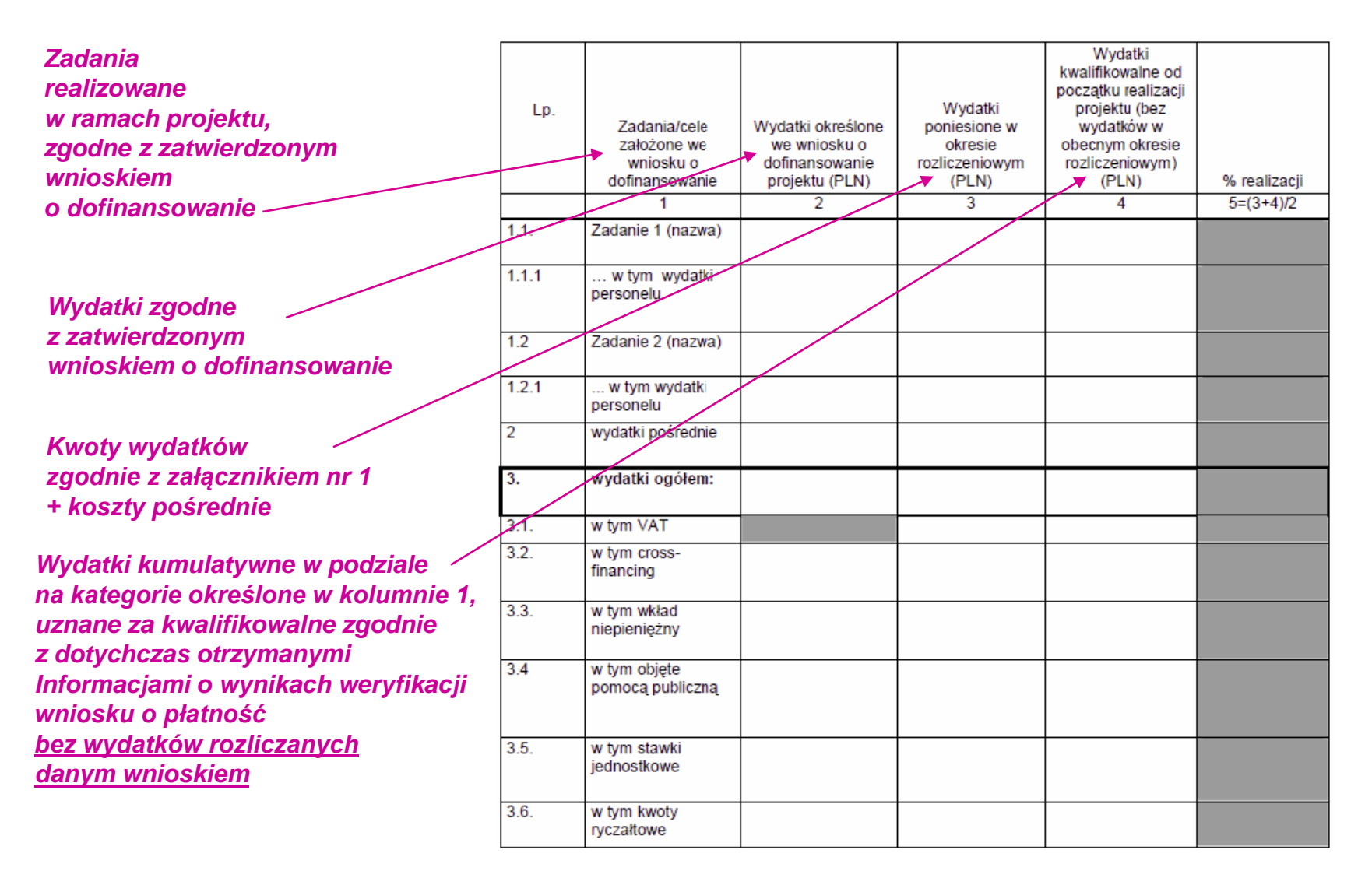

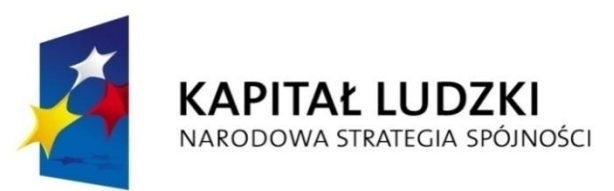

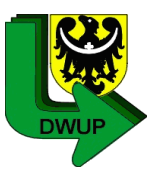

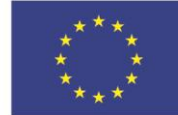

#### *we wniosku*  Zadania założone we wniosku o dofinansowanie Stan realizacji 1 2 zadanie 1 (nazwa) ... zadanie 2 (nazwa)... … *Zadania* **5\_POSTĘP RZECZOWY REALIZACJI PROJEKTU** *zdefiniowane o dofinansowanie*

#### **Stan realizacji poszczególnych zadań powinien :**

- być zgodny z harmonogramem realizacji projektu
- być zgodny z postępem finansowym
- uwzględniać informacje na temat działań podjętych w okresie rozliczeniowym **na rzecz równości płci**. Opis ten nie musi dotyczyć każdego z realizowanych w projekcie zadań, a jedynie tych w ramach których działania na rzecz równości płci zostały podjęte i zrealizowane w danym okresie rozliczeniowym
- zawierać informacje np. na temat ilości uczestników biorących udział w danym zadaniu, tematyki prowadzonych zajęć i metod ich prowadzenia, uszczegółowienie wydatków wykazanych w Załączniku Nr 1 (co zakupiono i w jakim celu) itp.

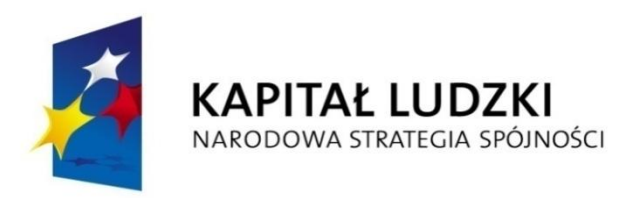

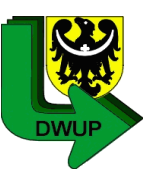

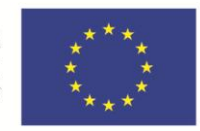

### **STAWKI JEDNOSTKOWE**

### **W zakresie projektów rozliczanych w oparciu o stawki jednostkowe:**

- Opisać szczegółowo działania podjęte w toku realizacji zadań oraz wymienić dokumenty, które stanowią dowód wykonania zadań objętych wnioskiem o płatność, zgodnie z informacją w tym zakresie zawartą w umowie o dofinansowanie projektu.
- Należy zawrzeć informację o osiągniętych wskaźnikach w ramach zrealizowanych zadań. Ww. informacje oraz załączone do wniosku dokumenty stanowią bowiem podstawę do oceny, czy zadanie zostało prawidłowo zrealizowane i na tej podstawie możliwie jest kwalifikowanie stawki jednostkowej.

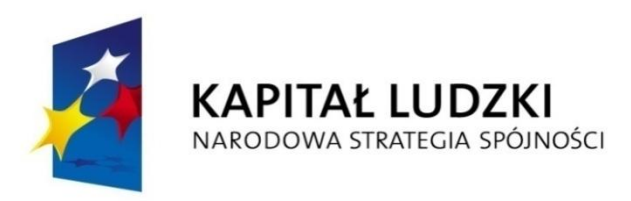

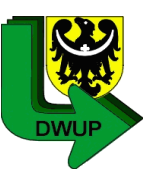

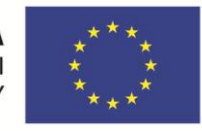

### **STAWKI JEDNOSTKOWE c.d.**

**Beneficjent rozlicza usługi objęte stawkami jednostkowymi, zgodnie z wytycznymi oraz zgodnie z wnioskiem o dofinansowanie.**

### **Dokumentami potwierdzającymi wykonanie stawki jednostkowej są np:**

- załączone do wniosku o płatność: listy obecności na szkoleniu, zestawienie zaświadczeń o ukończeniu przez uczestników projektu szkolenia językowego, protokoły odbioru prac lektorów, poświadczone za zgodność z oryginałem kopie certyfikatów;
- dostępne podczas kontroli na miejscu: listy obecności na szkoleniu, podpisane przez trenera listy obecności na zajęciach (zawierające informacje o miejscu prowadzenia zajęć oraz liczbie przeprowadzonych w ramach kursu godzin szkoleniowych), zaświadczenia o ukończeniu przez uczestników projektu szkolenia językowego, potwierdzenie odbioru przez uczestników szkolenia materiałów dydaktycznych, umowy z lektorami, dokumentacja zdjęciowa, poświadczone za zgodność z oryginałem kopie certyfikatów.

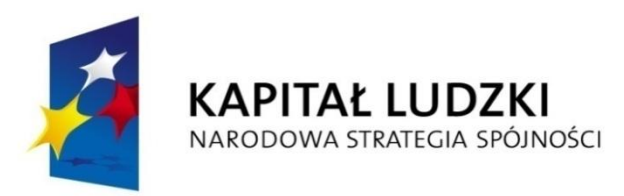

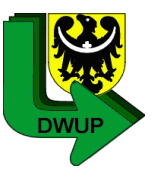

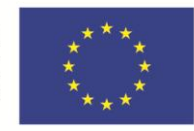

### **6\_UZYSKANY PRZYCHÓD w okresie objętym wnioskiem**

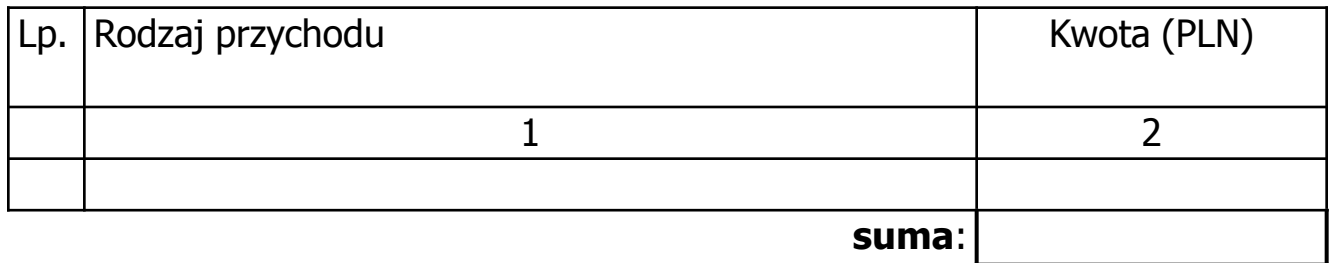

**Przychodem nie są odsetki bankowe !**

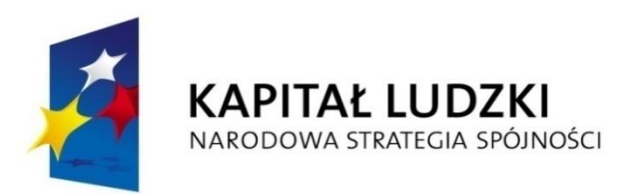

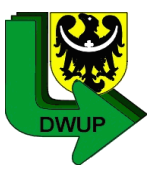

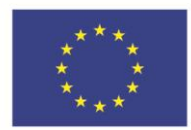

### **7\_KOREKTY FINANSOWE**

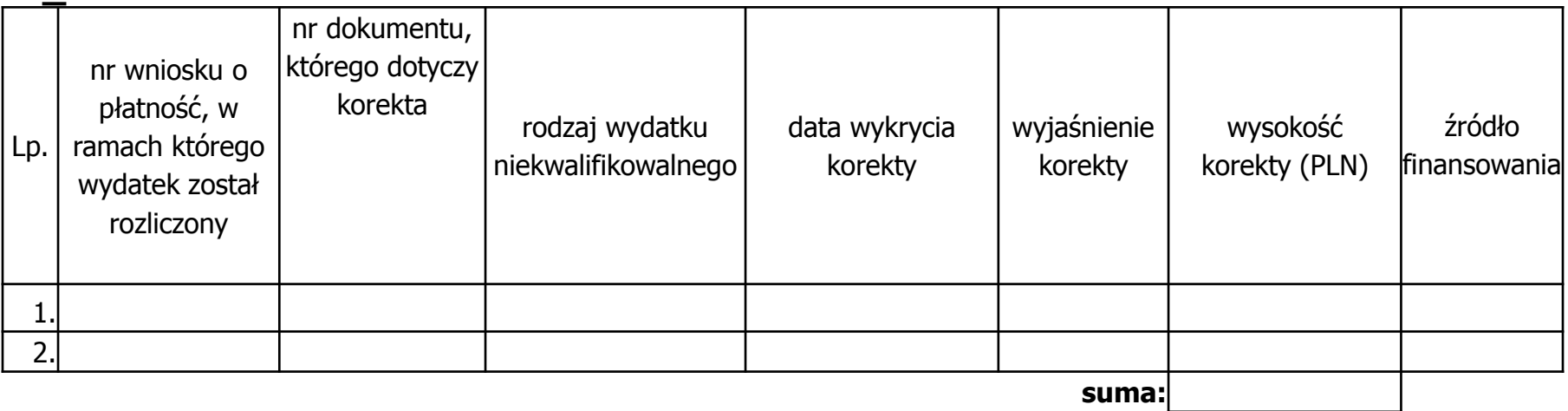

- W/w tabela wypełniana jest w przypadku wykrycia wydatków niekwalifikowalnych w poprzednich, zatwierdzonych wnioskach o płatność
- Musi być wypełniona w sposób pozwalający na identyfikację wydatku, którego korekta dotyczy
- Nie należy umieszczać korekt wykazywanych przez komórkę kontrolną po zakończeniu czynności kontrolnych
- Korekty wykazywane we wniosku o płatność nie pomniejszają kwot we wniosku w którym są rozliczane. Beneficjent otrzymuje pismo o weryfikacji w którym IW podaje sposób rozliczenia korekty i pomniejszenia dokonuje się w kolejnym wniosku o płatność
- **Jeżeli korekta dotyczy roku bieżącego, to należy dokonać zwrotu na konto projektu (+ potwierdzenie przelewu)**
- **Jeżeli korekta dotyczy lat poprzednich, zwrot do DWUP na wskazane konta**.

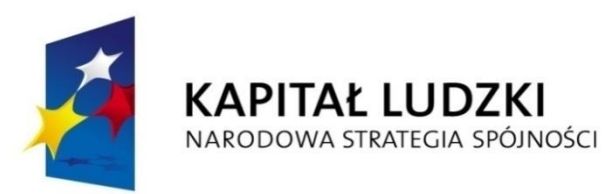

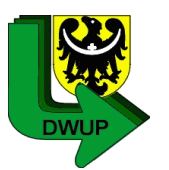

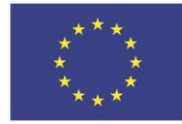

#### 8\_ŹRÓDŁA FINANSOWANIA WYDATKÓW

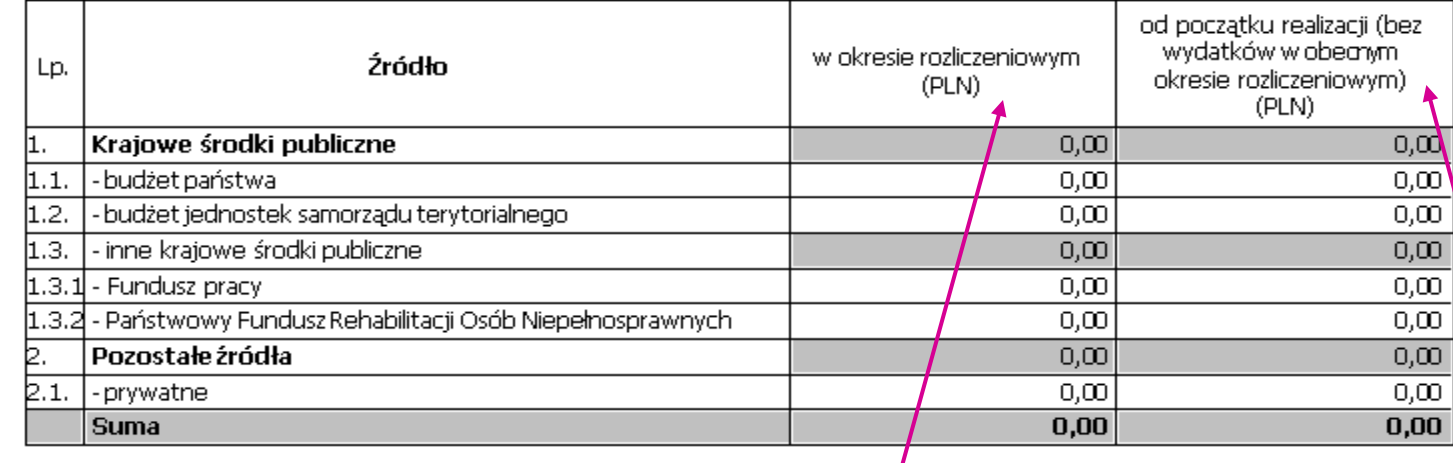

*W okresie, którego dotyczy wniosek o płatność* 

*Kumulatywnie od początku projektu*

*Dotacja otrzymywana w 100%*

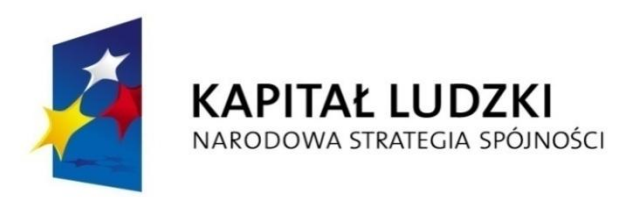

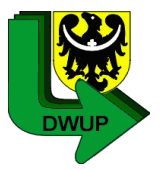

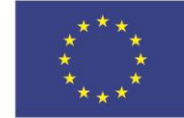

### **9\_ROZLICZENIE KWOTY DOFINANSOWANIA I WKŁADU WŁASNEGO\*\***

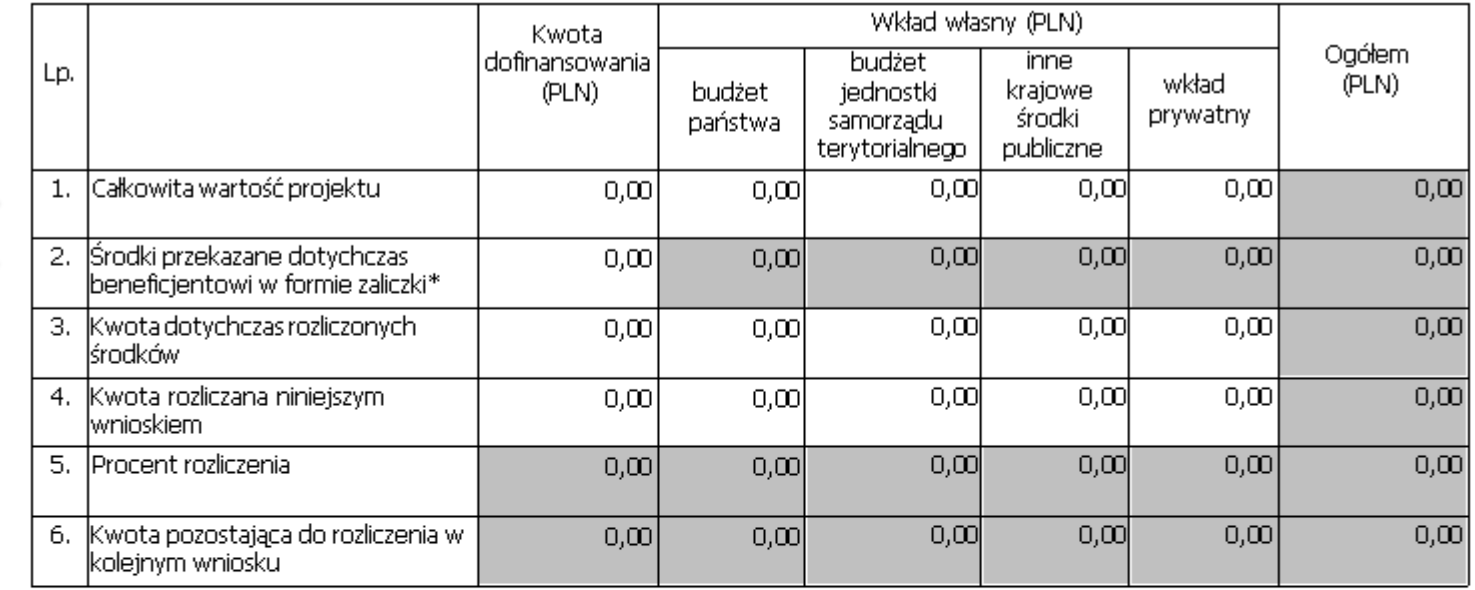

\* w tym wysokość ostatniej transzy

\*\* tabela wypełniana w przypadku projektów, w których dofinasowanie przekazywane jest w formie zaliczki

#### *Zgodnie z § 2 umowy o dofinansowanie projektu*

 *Łączna kwota otrzymanych transz dotacji na ostatni dzień okresu rozliczeniowego*

*Kwota rozliczonych środków - narastająco zgodnie z Informacjami o wynikach weryfikacji wniosku Beneficjenta o płatność bez uwzględniania kwoty rozliczanej danym wnioskiem*

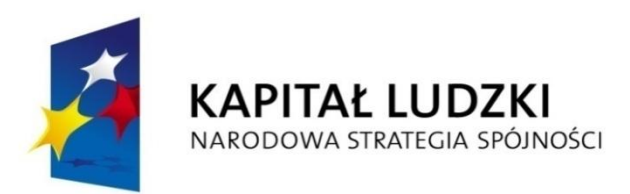

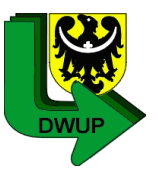

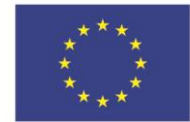

### **10\_HARMONOGRAM PŁATNOŚCI NA KOLEJNE OKRESY ROZLICZENIOWE**

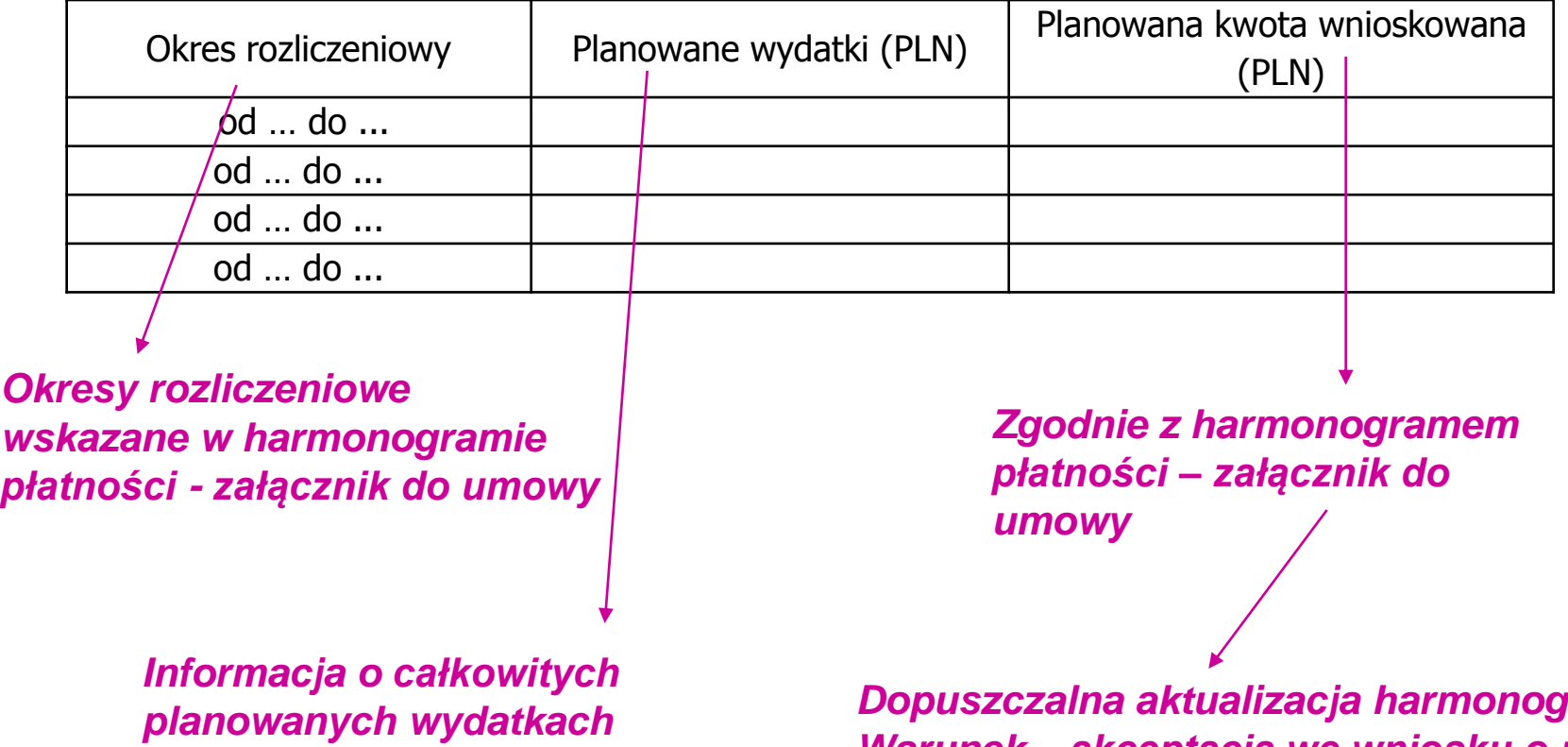

*kwalifikowalnych, w kolejnych okresach rozliczeniowych i latach – do końca zakończenia projektu*

*Dopuszczalna aktualizacja harmonogramu Warunek – akceptacja we wniosku o płatność. Nie wymaga aneksu.*
#### Harmonogram we wniosku o płatność

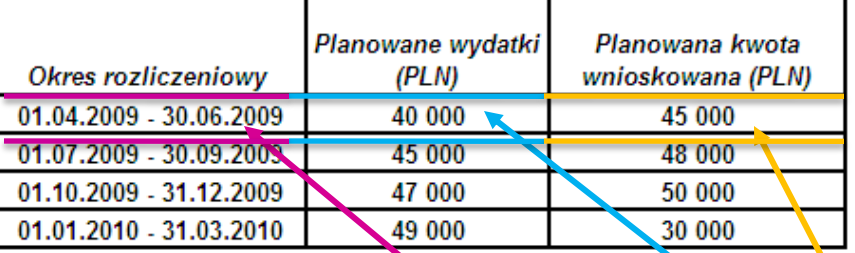

*Harmonogram we wniosku o płatność dla pierwszego wniosku o płatność złożonego za okres do 31.03.2009:*

 *Warunek przekazania kolejnej transzy :* - *rozliczenie minimum 70% łącznej kwoty dotychczas otrzymanych transz środków w ramach dotacji rozwojowej*

*Planując wydatki należy wziąć pod uwagę środki dotychczas rozliczone, kwota wnioskowana musi być zgodna z harmonogramem płatności zatwierdzonym przez DWUP.*

#### Harmonogram wg umowy

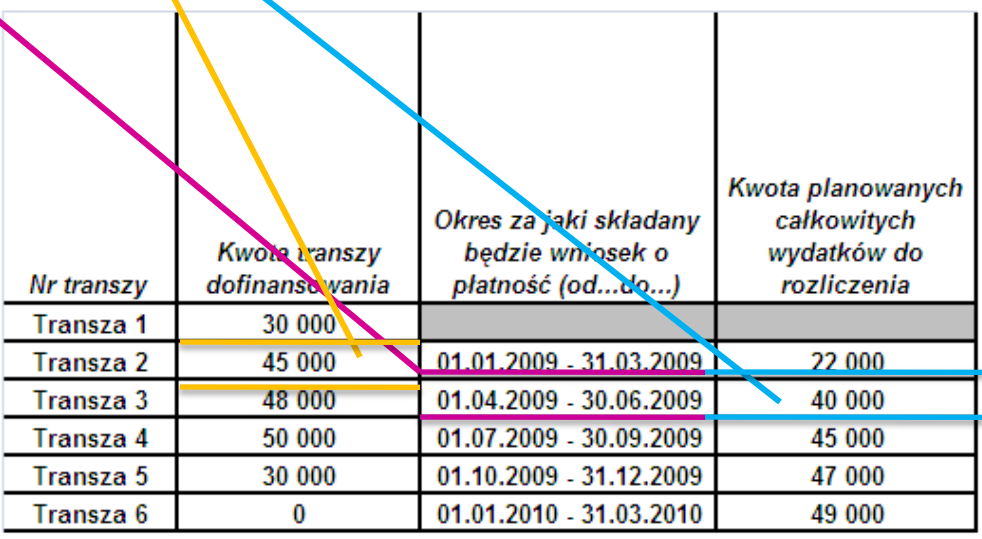

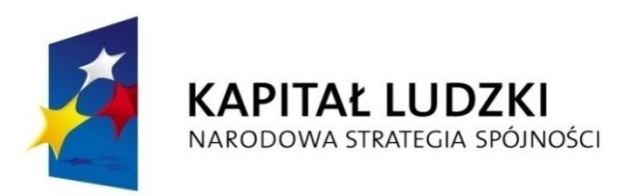

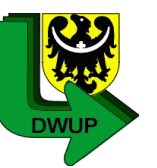

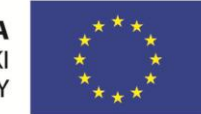

#### 11 PLANOWANY PRZEBIEG REALIZACJI PROJEKTU DO CZASU ZŁOŻENIA KOLEJNEGO **WNIOSKU**

*Należy zwięźle opisać planowany przebieg realizacji projektu do czasu złożenia kolejnego wniosku o płatność, w szczególności uwzględnić informacje o planowanym terminie rozliczania kosztów związanych z realizacją zadań rozliczanych etapami oraz zadań których realizacja się opóźnia.*

#### 12 INFORMACJA NA TEMAT PROBLEMÓW / TRUDNOŚCI ZWIĄZANYCH Z REALIZACJĄ **PROJEKTU**

*Należy opisać istotę problemów i podjęte środki naprawcze oraz wyjaśnić przyczyny odstępstw od harmonogramu realizacji projektu.*

Najczęściej pojawiającym się błędem w/w punktach wniosku o płatność, to brak ich uzupełnienia.

*Projektodawca jest zobowiązany wpisać informację zarówno na temat planowanego przebiegu realizacji projektu jak i problemów występujących w projekcie, jeżeli nie występują problemy, to również należy o tym poinformować.*

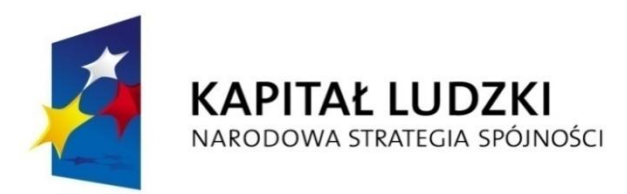

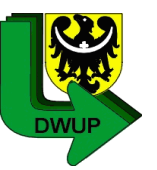

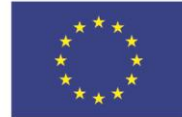

#### 13 informacja o zgodności realizacji projektu z zasadami polityk wspólnotowych

Czy projekt realizowany jest zgodnie z zasadami polityk wspólnoty

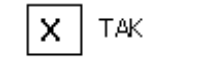

**NIE** 

**Należy zaznaczyć X Tak lub Nie**

W przypadku nieprzestrzegania polityk wspólnoty należy opisać, na czym polegały nieprawidłowości oraz wskazać podjete działania naprawcze.

#### 14\_OŚWIADCZENIE\_BENEFICJENTA

Ja, niżej podpisany, niniejszym oświadczam, że informacje zawarte we wniosku są zgodne z prawdą, a wydatki wykazane we wniosku sa zgodne z zatwierdzonym budżetem projektu, zostały zapłacone oraz nie sa współfinansowane z innych wspólnotowych instrumentów finansowych. Jestem świadomy odpowiedzialności karnej wynikającej z art. 271 kodeksu karnego, dotyczącej poświadczania nieprawdy co do okoliczności mającej znaczenie prawne.

#### 15\_ZAŁĄCZNIKI

- tabela 'Zestawienie dokumentów potwierdzających poniesione wydatki objęte wnioskiem'
- Szczegółowa charakterystyka udzielonego wsparcia wypełnia beneficjent realizujący wsparcie na rzecz osób lub instytucji
- Wyciągi bankowe potwierdzające wydatki objęte wnioskiem.
- Raporty kasowe (bez załączników)/ podpisane przez beneficjenta zestawienia płatności gotówkowych potwierdzające wydatki objęte wnioskiem.

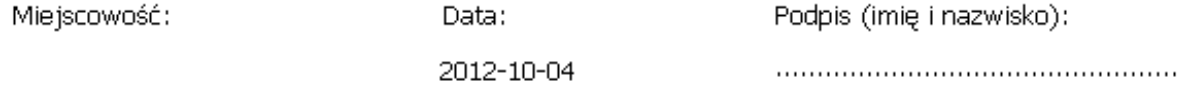

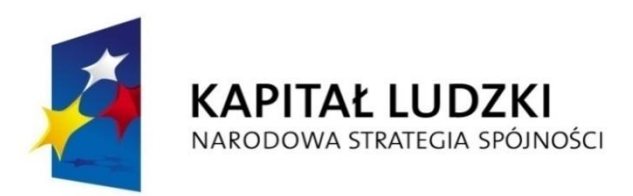

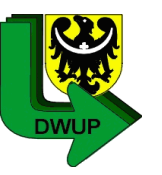

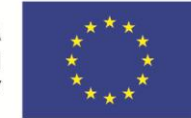

# *Najczęściej popełniane błędy we wnioskach o płatność*

- W pkt. 2\_Projekt (10) należy wpisać kwotę wnioskowaną zgodną z pkt. 10\_Harmonogram płatności na kolejne okresy (wiersz 1) w kolumnie 3 Planowana kwota wnioskowana.
- Postęp finansowy wykazany w pkt. 4 wniosku o płatność nie koresponduje z postępem rzeczowym wykazanym w pkt. 5. Beneficjent zobowiązany jest do pełnego opisu postępu rzeczowego w odniesieniu do zadań, których wydatki przedstawił w części dotyczącej postępu finansowego.
- Niespójne nazewnictwo zadań we wniosku o dofinansowanie oraz we wniosku o płatność. Beneficjent rozliczając wniosek o płatność powinien posługiwać się nazwami zadań, które zostały przedstawione w zaakceptowanej wersji wniosku o dofinansowanie.

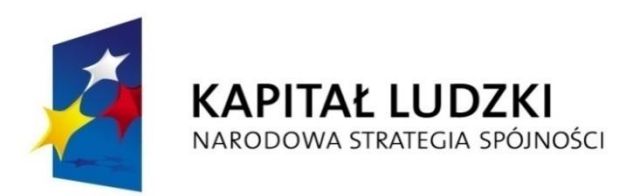

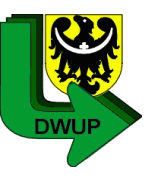

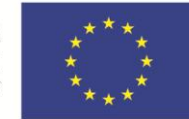

# *Najczęściej popełniane błędy we wnioskach o płatność*

- Błędne wypełnianie pkt. 10 wniosku Harmonogramu płatności na kolejne okresy rozliczeniowe.
	- Należy wykazać kolejne okresy rozliczeniowe bez bieżącego rozliczanego danym wnioskiem o płatność.
	- Planowane do poniesienia wydatki w kolejnych okresach rozliczeniowych powinny równać się sumie planowanych kwot wnioskowanych przez Beneficjenta.
- Błędne wypełnianie załącznika 1 do wniosku o płatność tj. Zestawienia dokumentów potwierdzających poniesione wydatki objęte wnioskiem.
- W kolumnie 4 Data zapłaty należy wpisywać datę uregulowania płatności. Błędem jest wpisywanie przez Beneficjentów daty refundacji wydatku z konta projektu.

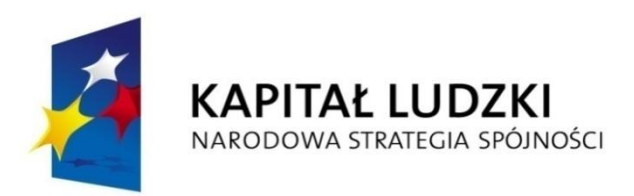

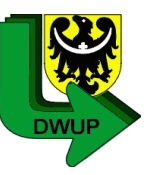

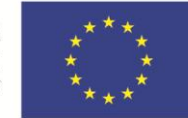

# *Najczęściej popełniane błędy we wnioskach o płatność*

- Wydatki poniesione i wykazywane we wniosku o płatność muszą dotyczyć okresu za jaki rozliczany jest wniosek. Nie można rozliczać wydatków, które dotyczą poprzednich zatwierdzonych okresów rozliczeniowych.
- W przypadku dokonywania zbiorczych refundacji z konta projektu konieczne jest wskazanie jakich wydatków dotyczy.
- W przypadku kolejnych uzupełnień i korekt błędów Beneficjent powinien uzupełnić lub skorygować wniosek we wszystkich zakresach wymienionych w piśmie o weryfikacji wniosku. Pomijanie uwag i wskazanych błędów niepotrzebnie wydłuża czas weryfikacji o kolejne uzupełnienia.
- Brak spójności pomiędzy załącznikiem 2 do WNP, a nakładką PEFS.

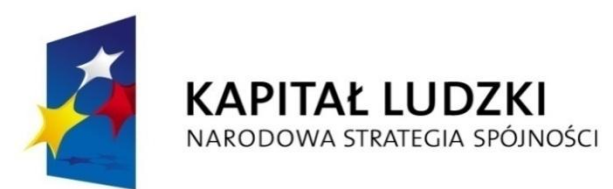

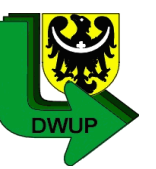

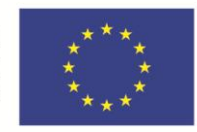

# *Załączniki do wniosku o płatność (wraz z Załącznikiem nr 1 i 2)*

- Oświadczenie beneficjenta o wartości planowanych wydatków (w przypadku projektów, gdzie występuje wkład własny)
- Oświadczenie beneficjenta o źródłach sfinansowania wydatków (w przypadku beneficjenta będącego JST)
- W przypadku wykazania korekt finansowych w pkt. (7) wniosku pismo o sposobie rozliczenia korekt finansowych / wyrażeniu zgody na pomniejszenie kolejnej płatności (o ile w danym wniosku o płatność beneficjent wnioskuje o kolejną transzę dofinansowania)
- Aplikacja PEFS
- Wyciągi bankowe / raporty kasowe (zgodnie z umową o dofinansowanie)

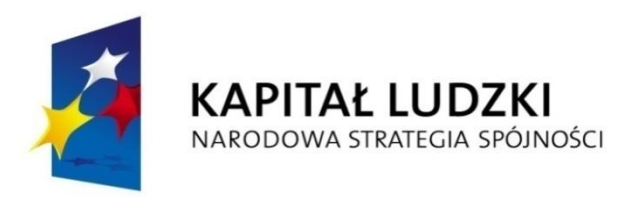

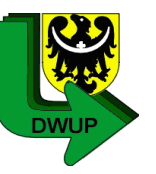

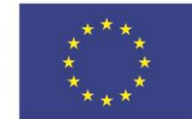

# *Wyciągi bankowe / zbiorcze zestawiania wydane przez bank stanowiące historię rachunku bankowego*

- W przypadku wydruku elektronicznego wymagany jest podpis osoby upoważnionej / głównego księgowego.
- **Beneficjent zobowiązany jest złożyć wyciągi bankowe w zależności od zapisu w Umowie o dofinansowanie projektu tj. § 9 ust. 4 pkt. 2**  *(wg wzoru umowy)*
- Beneficjenci realizujący projekty przyjęte do realizacji na podstawie Planów działań na rok 2009, 2010 i 2011, zgodnie z pismem Ministerstwa Rozwoju Regionalnego z dnia 22 marca 2010 r., zostali zwolnieni z obowiązku przekazywania dokumentacji finansowej potwierdzającej poniesione wydatki.

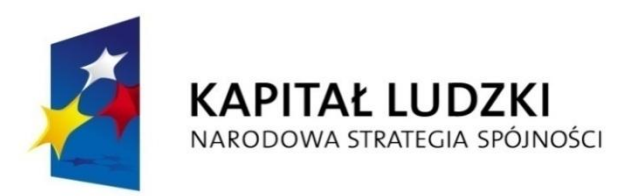

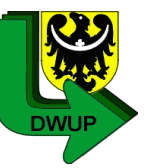

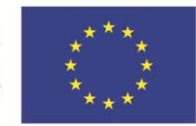

#### *Zwolnienie Beneficjenta z dołączania wyciągów bankowych lub innych równoważnych dokumentów jest możliwe pod następującymi warunkami:*

- a) dołączanie do każdego wniosku o płatność oświadczenia, że z rachunku bankowego przeznaczonego na obsługę projektu nie dokonano wypłat niezwiązanych z realizowanym projektem
- b) przekazywanie wraz z końcowym wnioskiem o płatność kserokopii wyciągów bankowych przedstawiających saldo na dzień dokonania zwrotu oszczędności w projekcie lub – w przypadku braku konieczności zwrotu środków – dzień sporządzenia wniosku
- c) brak stwierdzonych przez IW (IP2) lub inną właściwą instytucję kontrolną w stosunku do beneficjenta istotnych nieprawidłowości w wydatkowaniu środków otrzymanych na realizację projektów w ramach Działań/Poddziałań PO KL wdrażanych przez IW (IP2)

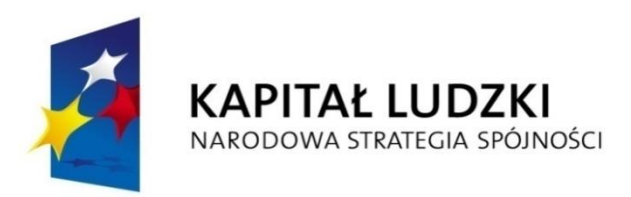

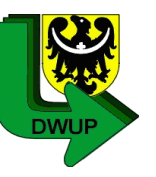

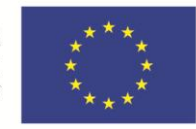

#### *Wyciągi bankowe / zbiorcze zestawiania wydane przez bank stanowiące historię rachunku bankowego powinny być :*

- poświadczone za zgodność z oryginałem
- opisane tj. przy każdym wydatku należy wskazać, której pozycji w Załączniku nr 1 on dotyczy

W przypadku zbiorczych płatności obejmujących więcej niż jedna pozycję w Załączniku nr 1 (np. pochodne od wynagrodzeń) należy wskazać jakie konkretnie wydatki dotyczą poszczególnych pozycji w załączniku nr 1 np. zaliczka na podatek dochodowy - kwota 5 000,00 PLN (poz. 1- …… zł, poz. 2- ….. zł, poz. 3 - ….. zł).

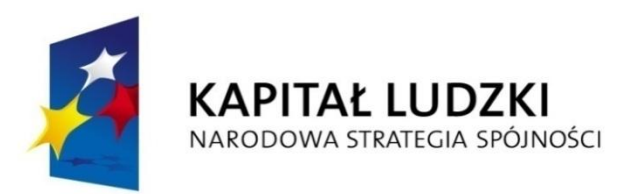

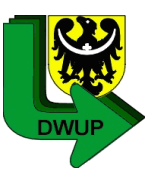

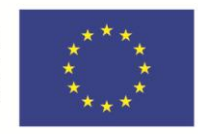

### *W przypadku:*

- **poniesienia wydatku z innych rachunków bankowych niż wyodrębnione dla potrzeb projektu** - należy również przedstawić wyciąg bankowy bądź potwierdzenie tej transakcji
- **płatności gotówkowych**  należy przedstawić raporty kasowe (kserokopie poświadczone za zgodność z oryginałem, bez załączników) bądź podpisane przez Beneficjenta zestawienie płatności gotówkowych objętym wnioskiem o płatność (kserokopia za zgodność z oryginałem)

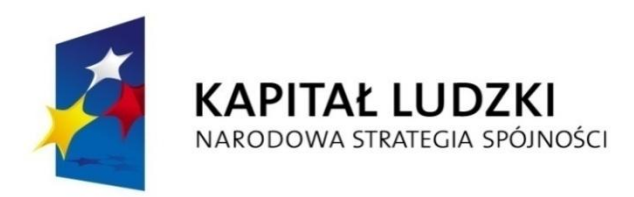

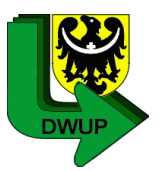

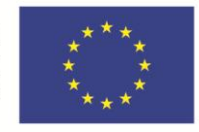

#### do wniosku o płatność Załącznik nr 1

INFORMACJA FINANSOWA dotycząca wniosku

ZESTAWIENIE DOKUMENTÓW potwierdzających poniesione wydatki objęte wnioskiem

**Koszty pośrednie wyszczególnione w przypadku rozliczania ich na podstawie rzeczywiście poniesionych wydatków**

**Załącznik nr 1 powinien być podpisany przez osobę go sporządzającą i zatwierdzającą** 

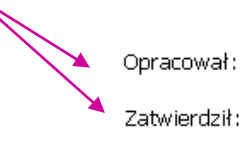

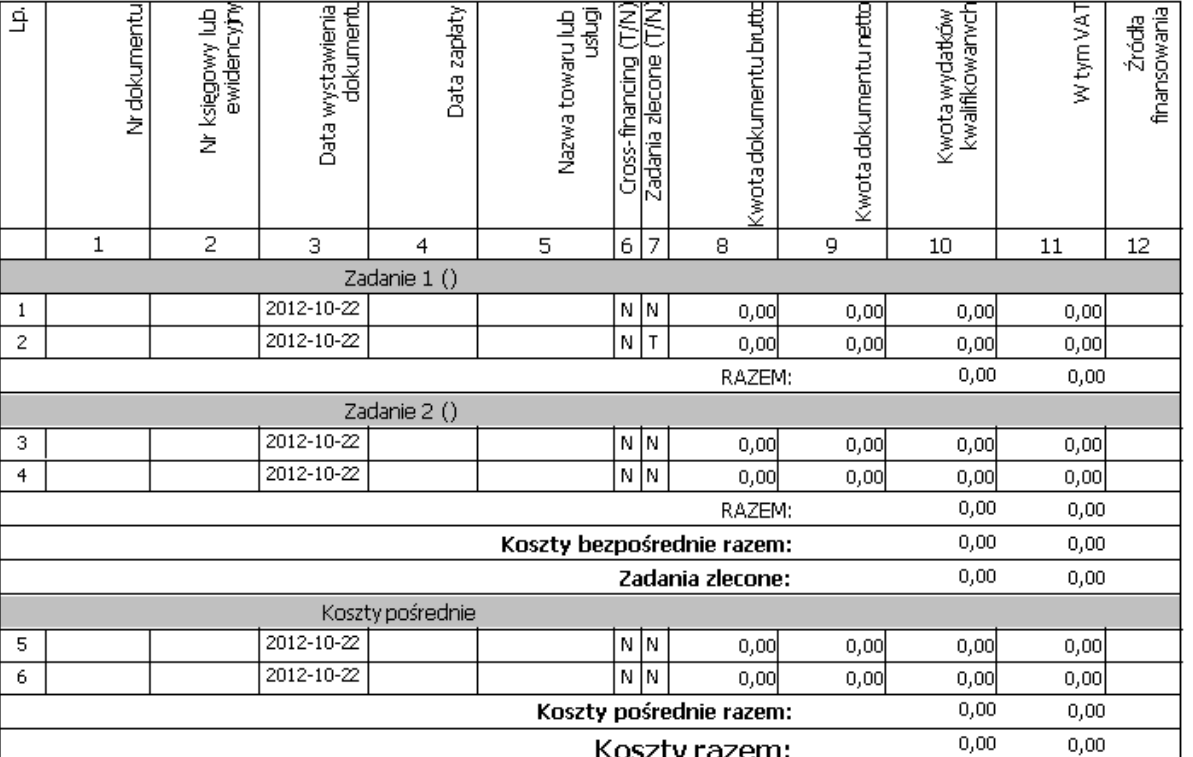

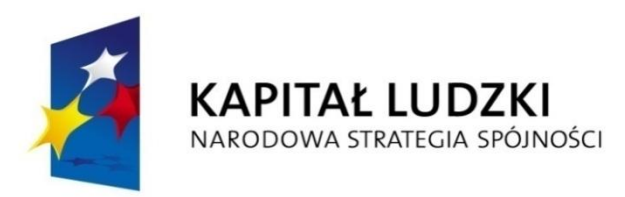

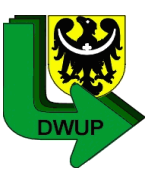

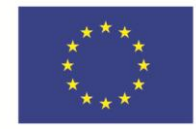

#### *Przykład 1:*

W projekcie zatrudniono do zadania "*Zarządzanie projektem" na umowę o pracę pana Jana* Kowalskiego – koordynatora projektu. Na liście płac nie uwzględniono składek ZUS pracodawcy.

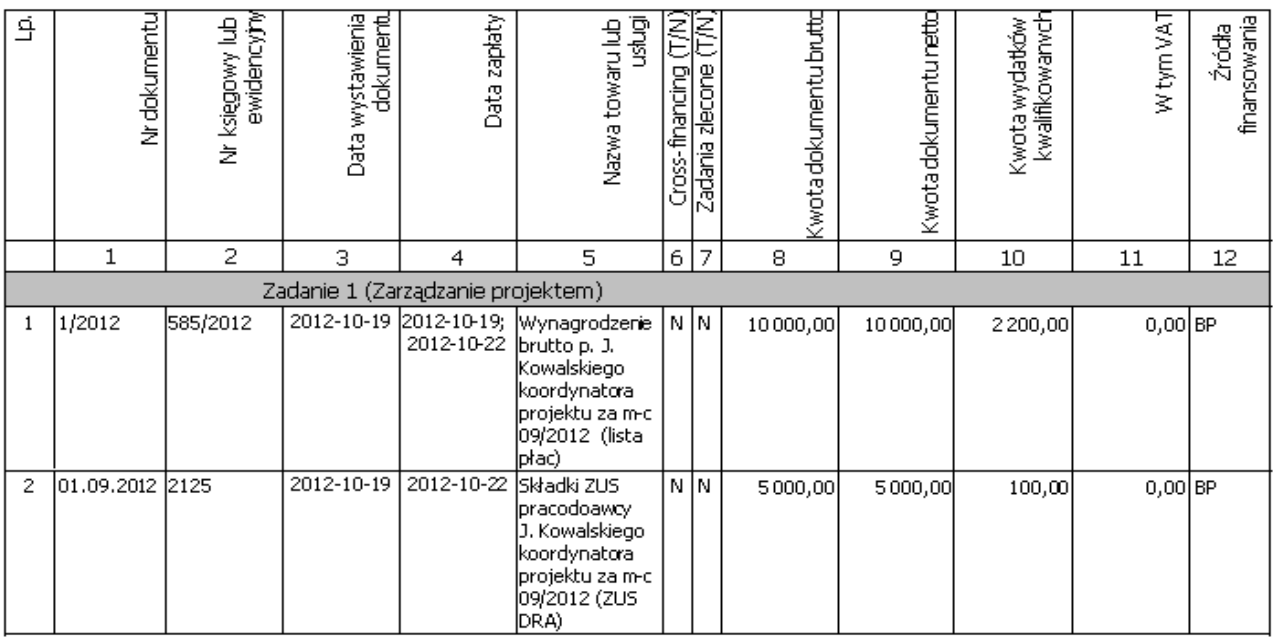

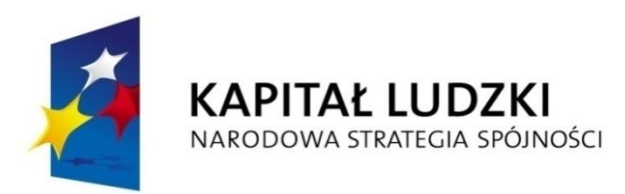

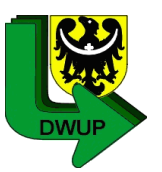

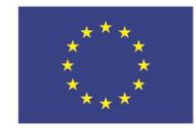

#### *Przykład 2:*

W projekcie zatrudniono do zadania "*Zarządzanie projektem" na umowę o pracę pana Jana* Kowalskiego – koordynatora projektu. Na liście płac uwzględniono składki ZUS pracodawcy.

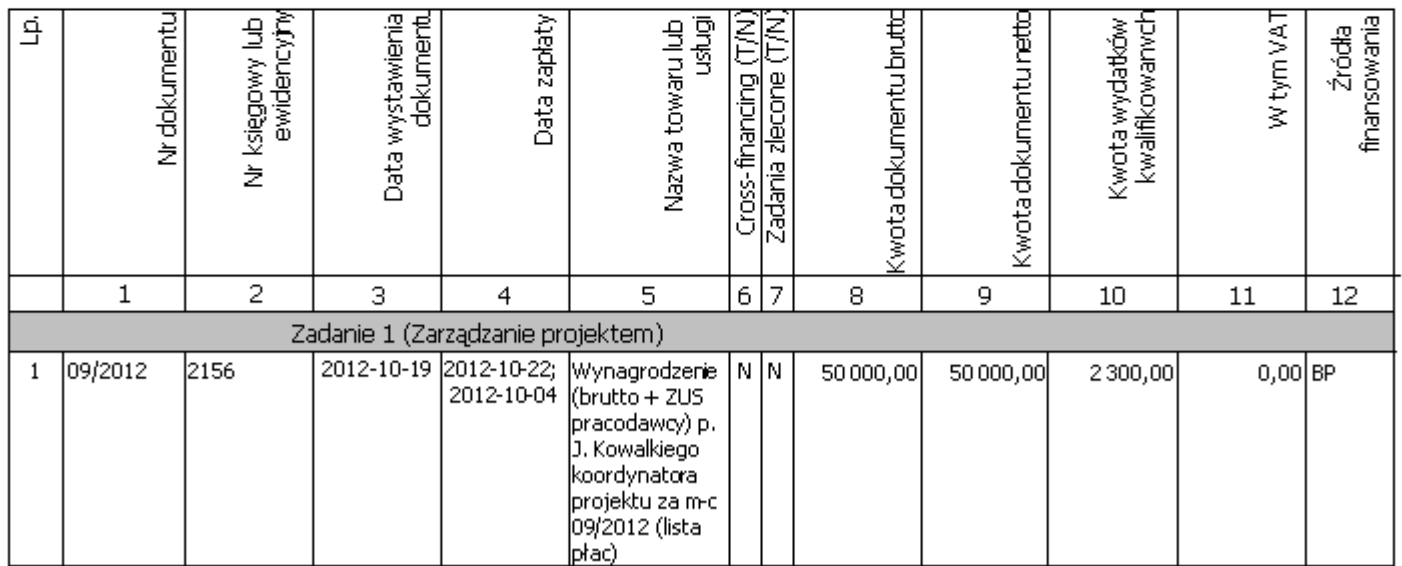

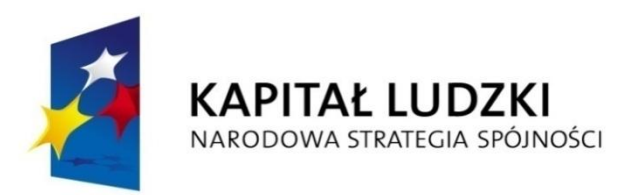

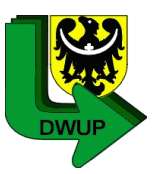

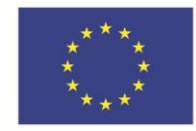

#### *Przykład 3:*

W projekcie zakupiono w ramach zadania *Szkolenia*  materiały szkoleniowe w ilości 20 szt.

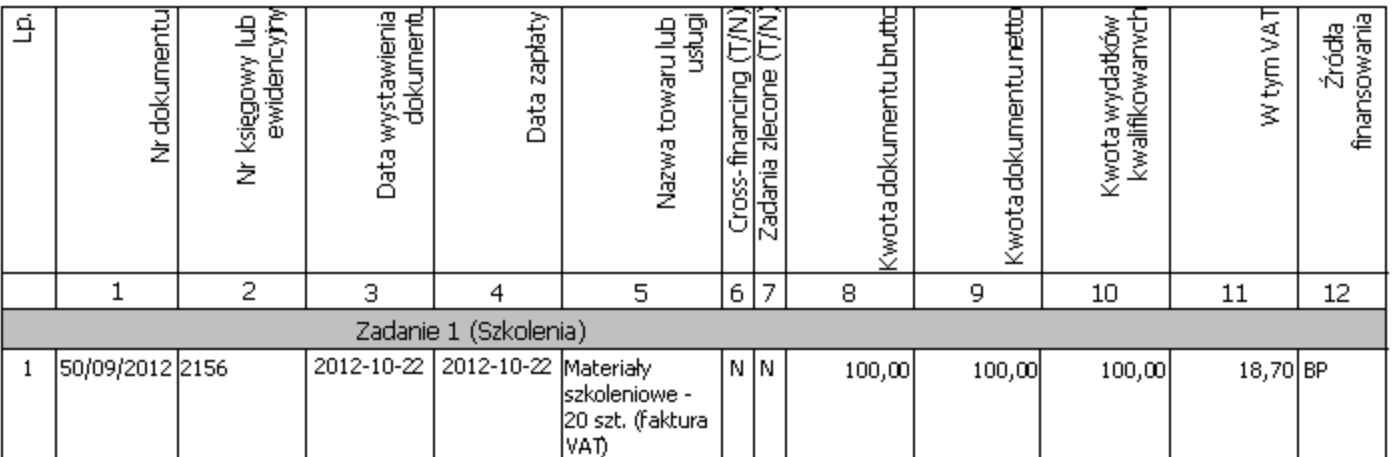

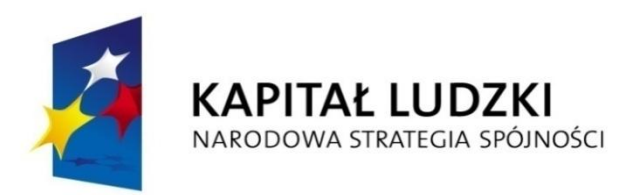

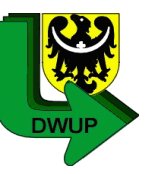

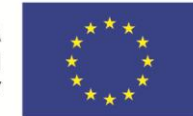

#### *Załącznik nr 2 do wniosku o płatność – Szczegółowa charakterystyka udzielonego wsparcia*

- Załącznik nr 2 od 01.02.2011 r. jest integralną częścią wniosku wypełnianego w Generatorze Wniosków Płatniczych (GWP) i ma na celu:
	- monitorowanie przepływu uczestników projektu
	- monitorowanie stopnia realizacji wskaźników rzeczowych założonych we wniosku o dofinansowanie, na realizację których projektodawca otrzymał dofinansowanie w ramach PO KL.
- **Pomiar wskaźników jest dokonywany z chwilą rozpoczęcia udziału w projekcie jego uczestników**, tj. z chwilą podpisania przez każdego z nich deklaracji uczestnictwa (wraz ze zgodą na przetwarzanie danych osobowych).
- Podpisanie deklaracji uczestnictwa jest warunkiem uznania kwalifikowalności wydatków poniesionych w związku z udziałem danej osoby w projekcie.

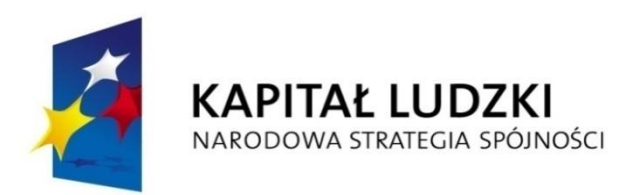

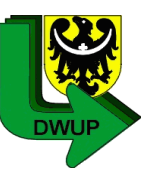

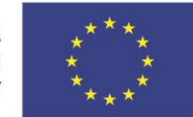

#### *Załącznik nr 2 – Szczegółowa charakterystyka udzielonego wsparcia*

- Zalecane jest, aby podpisanie deklaracji miało miejsce w dniu **rozpoczęcia udziału w pierwszej formie wsparcia**.
- Jeżeli uczestnik podpisze deklarację, ale nie dojdzie do rozpoczęcia udziału w pierwszej formie wsparcia i nie zostaną poniesione wydatki w związku z jego uczestnictwem w projekcie, **dane na temat takiego uczestnika nie będą wykazywane.**
- Osoba może rozpocząć udział w projekcie **tylko raz** w trakcie całego okresu jego realizacji.
- **Mr**  wartość wskaźnika osiągnięta w danym okresie rozliczeniowym (wg stanu na koniec tego okresu)
- **Mp** wartość wskaźnika osiągnięta od początku realizacji projektu
- W przypadku projektów o charakterze **badawczym oraz informacyjno – promocyjnym** wypełnić należy tylko **tabelę 7**

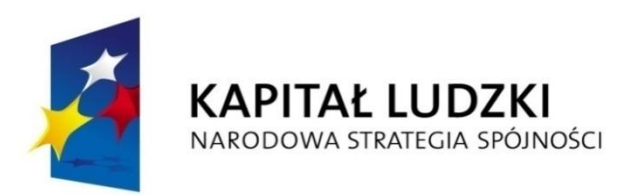

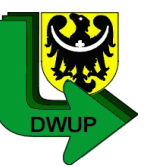

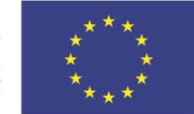

#### *Załącznik nr 2 – Szczegółowa charakterystyka udzielonego wsparcia*

- Zgodnie z zapisami *Podręcznika Wskaźników Programu Operacyjnego Kapitał Ludzki 2007-2013* Beneficjent **ma obowiązek monitorowania wskaźników, które określił we wniosku aplikacyjnym**, w ramach części sprawozdawczej wniosku o płatność (załącznik nr 2 do wniosku).
- **Jednocześnie należy podkreślić, że w ramach załącznika nr 2 należy monitorować wszystkie wskaźniki, których dotyczy projekt, nawet jeśli nie określono ich we wniosku o dofinansowanie.** W przypadku wskaźników, które nie zostały wskazane we wniosku aplikacyjnym, w kolumnie wartość docelowa wskaźnika (w części sprawozdawczej wniosku o płatność - tabela 7*.Osiągnięte*  wartości wskaźników) należy wpisać "nie określono" oraz podać wartości wskaźnika, jakie zostały osiągnięte w danym okresie sprawozdawczym (kolumna Mr) oraz narastająco (kolumna Mp), zaś w kolumnie stopień realizacji wskaźnika należy wpisać "nie dotyczy".

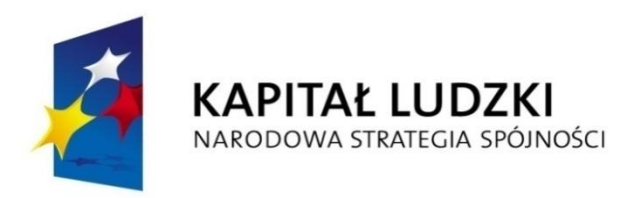

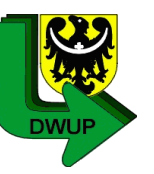

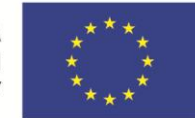

### *Załącznik nr 2 – Szczegółowa charakterystyka udzielonego wsparcia*

### **Tabela 7. Osiągnięte wartości wskaźników - Działanie 7.2**

**Wskaźnik** 

**1. Liczba osób zagrożonych wykluczeniem społecznym, które zakończyły udział w projekcie (ogółem/ kobiet /mężczyzn)**

> *Dotyczy wszystkich typów operacji zgodnie z Szczegółowym Opisem Priorytetów PO KL w ramach Poddziałania 7.2.1 i 7.2.2.*

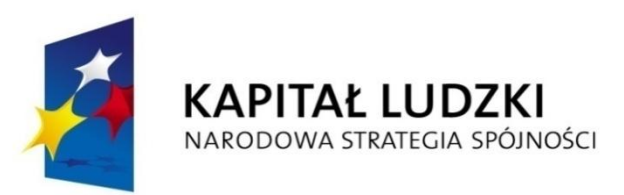

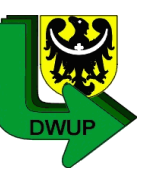

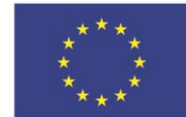

- Wskaźnik odnosi się do projektów wdrażanych w **Poddziałaniu 7.2.1 i 7.2.2**, które realizują wsparcie na rzecz osób zagrożonych wykluczeniem społecznym.
- Zgodnie z zapisami SzOP w **Poddziałaniu 7.2.1** grupę docelową stanowią osoby niezatrudnione w wieku aktywności zawodowej zagrożone wykluczeniem społecznym z co najmniej jednego powodu wskazanego w art. 7 ustawy z dnia 12 marca 2004 r. o pomocy społecznej - **wskaźnik będzie odnosił się tylko do tej grupy.**
- **Poddziałanie 7.2.2** dotyczy sektora ekonomii społecznej i w ramach projektów w nim realizowanych możliwe jest udzielenie wsparcia szkoleniowego, doradztwa oraz środków finansowych m.in. osobom zagrożonym wykluczeniem.

 W tym przypadku definicja wykluczenia społecznego wskazana w słowniczku SzOP *(tj. brak lub ograniczenie możliwości uczestnictwa, wpływania i korzystania z podstawowych instytucji publicznych i rynków, które powinny być dostępne dla wszystkich, a w szczególności dla osób ubogich)* ma bezpośrednie zastosowanie przy pomiarze ww. wskaźnika, przy jednoczesnym pozostawieniu beneficjentowi decyzji odnośnie kwalifikowalności danej osoby do omawianej kategorii.

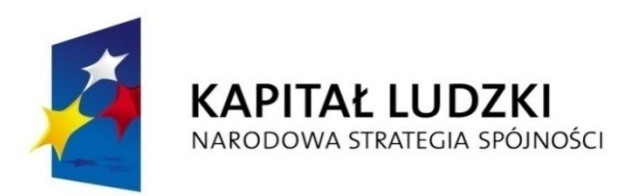

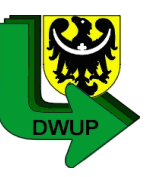

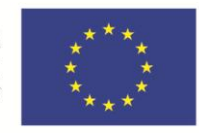

- Wskaźnik mierzy liczbę osób zagrożonych wykluczeniem społecznym, które zakończyły udział w projekcie zgodnie ze ścieżką uczestnictwa zaplanowaną w projekcie. Za zakończenie udziału w projekcie zgodnie z zaplanowaną ścieżką uczestnictwa należy również uznać przypadek:
	- podjęcia zatrudnienia przez uczestnika przed zakończeniem udziału w projekcie
	- śmierci uczestnika projektu przed zakończeniem udziału w projekcie
- W ramach ww. wskaźnika nie należy uwzględniać osób, które przerwały udział w projekcie z własnej winy.
- Przerwanie udziału w projekcie ze względu na podjęcie nauki nie traktuje się jako ukończenie ścieżki uczestnictwa.

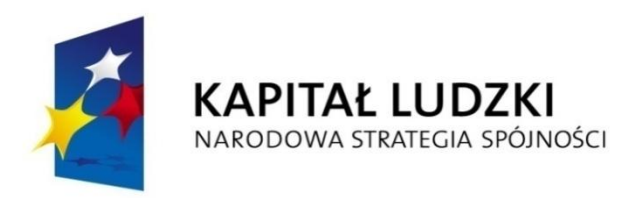

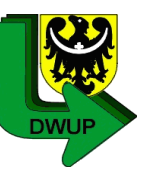

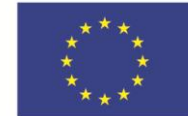

#### *Załącznik nr 2 – Szczegółowa charakterystyka udzielonego wsparcia*

### **Tabela 7. Osiągnięte wartości wskaźników - Działanie 7.2**

**Wskaźnik** 

**2**. **Liczba podmiotów ekonomii społecznej, które otrzymały wsparcie z EFS za pośrednictwem instytucji wspierających ekonomię społeczną**

> *Mierzy liczbę podmiotów ekonomii społecznej wspartych w projektach realizowanych w ramach Poddziałania 7.2.2*

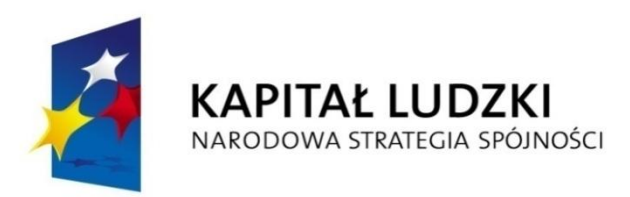

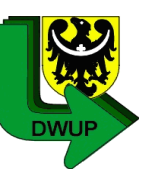

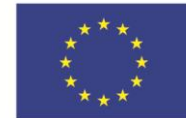

- **Wskaźnik nie dotyczy spółdzielni socjalnych utworzonych dzięki wsparciu z EFS w ramach typu operacji nr 2 w ramach Poddziałania 7.2.2.**
- Wskaźnik **dotyczy następujących typów realizowanych operacji** (projektów) w ramach Poddziałania 7.2.2:
	- $\checkmark$  wszystkie typy operacji zgodnie z SzOP (obowiązującym do końca 2011 r.)
	- $\checkmark$  wsparcie dla utworzenia i/lub funkcjonowania (w tym wzmocnienia potencjału) instytucji wspierających ekonomię społeczną, zapewniających w ramach projektu w sposób komplementarny i łączny wskazane formy wsparcia (**typ operacji nr 1** zgodnie z SzOP)
	- działania prowadzące do poszukiwania i testowania długookresowych źródeł finansowania instytucji wspierających ekonomię społeczną oraz spółdzielni socjalnych (**typ operacji nr 3** zgodnie z SzOP).
- Należy pamiętać, iż dany podmiot może być wykazany **tylko jeden raz**  w ramach wskaźnika na poziomie projektu.

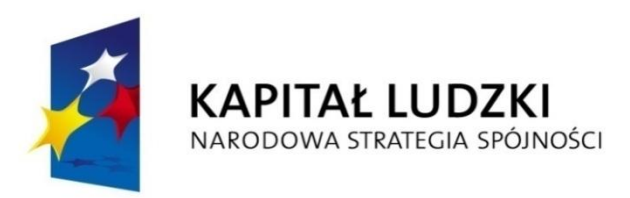

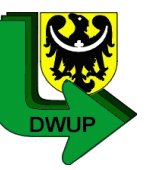

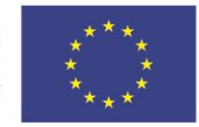

#### **Definicja podmiotów ekonomii społecznej zawarta jest w SzOP tj.:**

*"W ramach PO KL do tej kategorii zaliczone zostały: spółdzielnie pracy, spółdzielnie inwalidów i niewidomych, organizacje pozarządowe oraz podmioty wymienione w art. 3 ust. 3 ustawy z dnia 24 kwietnia 2003 r. o pożytku publicznym i wolontariacie (Dz. U. z dnia 29 maja 2003 r. z późn. zm.), Centra Integracji Społecznej, Kluby Integracji Społecznej, Zakłady Aktywności Zawodowej, Warsztaty Terapii Zajęciowej."* 

Podmioty wymienione w art. 3 ust. 3 ww. ustawy to:

- osoby prawne i jednostki organizacyjne działające na podstawie przepisów o stosunku Państwa do Kościoła Katolickiego w Rzeczypospolitej Polskiej, o stosunku Państwa do innych kościołów i związków wyznaniowych oraz o gwarancjach wolności sumienia i wyznania, jeżeli ich cele statutowe obejmują prowadzenie działalności pożytku publicznego
- stowarzyszenia jednostek samorządu terytorialnego
- spółdzielnie socjalne
- spółki akcyjne i spółki z ograniczoną odpowiedzialnością oraz kluby sportowe będące spółkami działającymi na podstawie przepisów ustawy z dnia 25 czerwca 2010 r. o sporcie (Dz. U. Nr 127, poz. 857, z późn. zm.2), które nie działają w celu osiągnięcia zysku oraz przeznaczają całość dochodu na realizację celów statutowych oraz nie przeznaczają zysku do podziału między swoich udziałowców, akcjonariuszy i pracowników

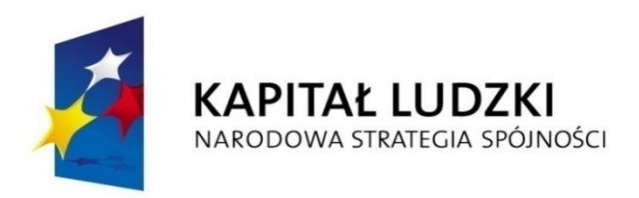

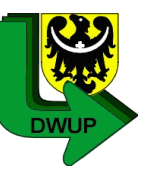

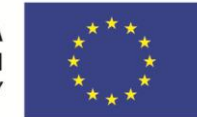

### *Załącznik nr 2 – Szczegółowa charakterystyka udzielonego wsparcia*

## **Tabela 7. Osiągnięte wartości wskaźników - Działanie 7.2**

**Wskaźnik** 

**3**. **Liczba podmiotów ekonomii społecznej utworzonych dzięki wsparciu z EFS**

> *Mierzy liczbę spółdzielni socjalnych utworzonych w ramach projektu realizowanego w Poddziałaniu 7.2.2.*

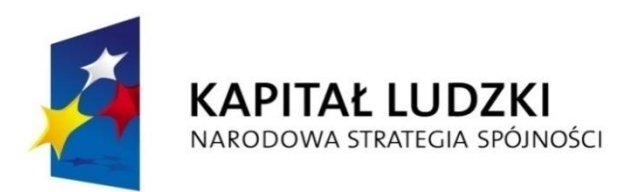

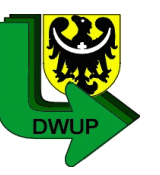

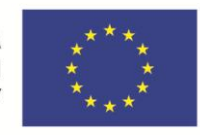

- **Wskaźnik dotyczy tylko i wyłącznie typu operacji nr 2 zgodnie z SzOP tj. wsparcie na założenie spółdzielni socjalnej, przystąpienie do lub zatrudnienie w spółdzielni socjalnej poprzez zastosowanie w ramach projektu co najmniej dwóch ze wskazanych instrumentów.**
- Za moment utworzenia spółdzielni socjalnej uznaje się wpisanie podmiotu do Krajowego Rejestru Sądowego.
- Spółdzielnia socjalna może być wykazana tyko raz bez względu na liczbę osób, którym przyznano środki finansowe na założenie spółdzielni socjalnej.

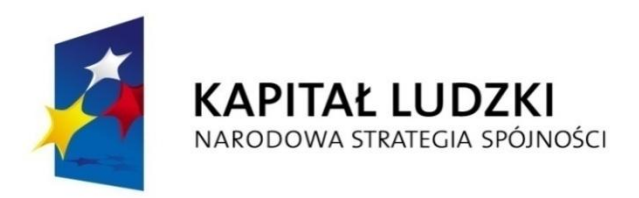

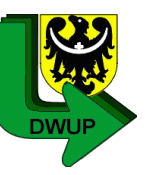

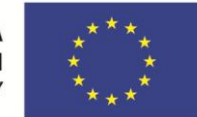

#### *Załącznik nr 2 – Szczegółowa charakterystyka udzielonego wsparcia*

# **Tabela 7. Osiągnięte wartości wskaźników - Działanie 7.2**

**Wskaźnik** 

**4. Liczba osób, które otrzymały wsparcie w ramach instytucji ekonomii społecznej (ogółem/ kobiet/ mężczyzn)**

> *Dotyczy wszystkich typów operacji zgodnie z SzOP w ramach Poddziałania 7.2.1 i 7.2.2.*

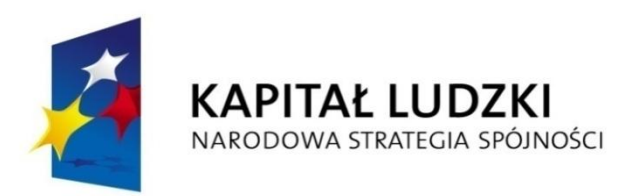

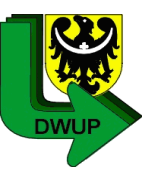

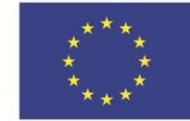

- Wskaźnik mierzy liczbę osób, które otrzymały wsparcie w wyniku udziału w projekcie realizowanym **przez lub na rzecz podmiotów ekonomii społecznej** w ramach Działania 7.2.
- **Na przykład: wskaźnik ten należy również monitorować w przypadku projektu, który jest realizowany przez organizację pozarządową, która zgodnie z definicją z SzOP jest podmiotem ekonomii społecznej pomimo tego, że projekt nie jest skierowany do podmiotów ekonomii społecznej a do uczestników projektu będących osobami wykluczonymi społecznie.**
- Definicja podmiotów ekonomii społecznej jest zawarta w SzOP
- Za osoby, które otrzymały wsparcie uznaje się wszystkie osoby, które rozpoczęły udział w projekcie. Osoba może być wykazana **tylko raz** w ramach projektu.

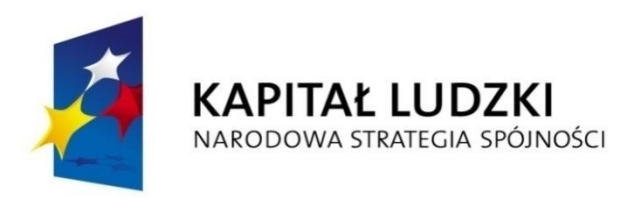

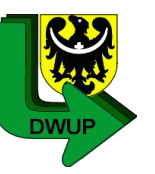

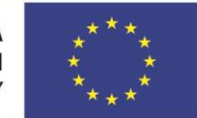

#### *Załącznik nr 2 – Szczegółowa charakterystyka udzielonego wsparcia*

#### **Tabela 7. Osiągnięte wartości wskaźników - Działanie 7.2**

• Szczegółowe wskaźniki określone we wniosku aplikacyjnym należy wykazać w w/w tabeli, w wierszu *"Inne wskaźniki określone we wniosku o dofinansowanie"*

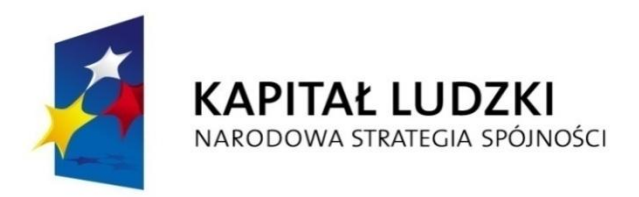

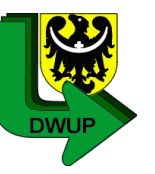

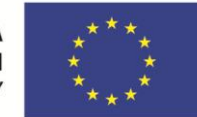

#### *Załącznik nr 2 – Szczegółowa charakterystyka udzielonego wsparcia*

# **Tabela 7. Osiągnięte wartości wskaźników - Działanie 7.4**

**Wskaźnik** 

1. **Liczba osób niepełnosprawnych, które zakończyły udział w projekcie (ogółem/ kobiet/ mężczyzn)**

> *Dotyczy wszystkich typów operacji zgodnie ze Szczegółowym Opisem Priorytetów PO KL*

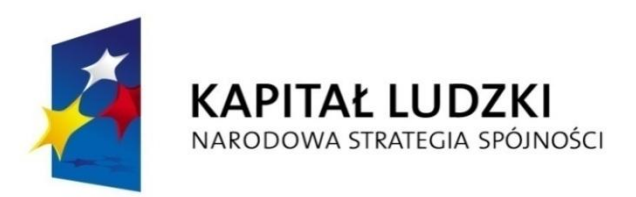

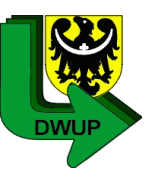

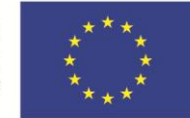

Wskaźnik mierzy liczbę osób niepełnosprawnych, które zakończyły udział w projekcie (zgodnie ze ścieżką uczestnictwa w projekcie) realizowanym *w ramach Działania 7.4.*

#### **Osoby niepełnosprawne to osoby z orzeczeniem o stopniu niepełnosprawności.**

W przypadku projektów, których nadrzędnym celem jest podjęcie zatrudnienia, zakończenie udziału w projekcie z powodu podjęcia zatrudnienia wcześniej. niż uprzednio było to planowane, należy uznać za zakończenie udziału w projekcie zgodnie z zaplanowaną ścieżką.

W ramach ww. wskaźnika nie należy uwzględniać osób, które przerwały udział w projekcie z własnej winy.

*Osoba może być wykazana tylko raz w ramach projektu.*

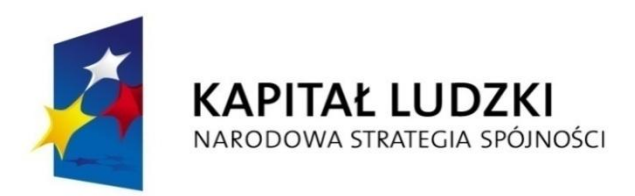

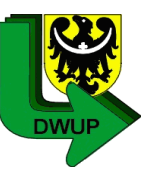

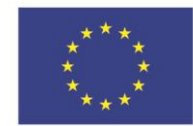

### *Załącznik nr 2 – Szczegółowa charakterystyka udzielonego wsparcia*

# **Tabela 8.**

#### **Informacja o wykonaniu wskaźnika efektywności zatrudnieniowej**

*Dotyczy projektów złożonych w odpowiedzi na konkurs:*

- *I/7.2.1/A/11 (dla typów operacji 3-8, 11)*
- *II/7.2.1/C/11 (dla typów operacji 3-8, 11)*
- *III/7.2.1/E/11 (dla wszystkich typów operacji)*
- *I/7.2.1/A/12 (dla typów operacji 3-7, 11)*
- *II/7.2.1/B/12 (dla wszystkich typów operacji)*
- *I/7.4/A/12 (typ operacji 1)*
- *I/7.4/A/13 (typ operacji 1)*

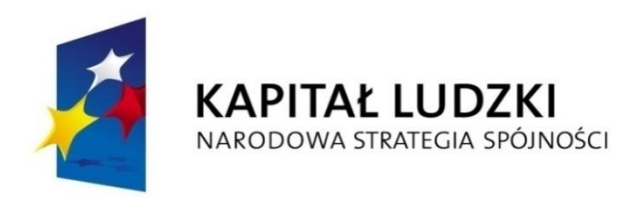

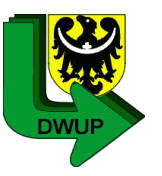

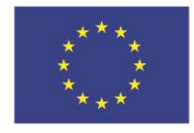

## *Wskaźnik efektywności zatrudnieniowej*

*Beneficjenci realizujący projekty przyjęte do realizacji na podstawie Planów działań na rok 2011*

• **Wskaźnik efektywności zatrudnieniowej dla jego uczestników mierzony na zakończenie projektu wynosi co najmniej 20 %.** 

#### **Zgodnie z dokumentacją konkursową:**

- Określony powyżej odsetek uczestników projektu podejmie zatrudnienie na okres **co najmniej 6 miesięcy na podstawie umowy o pracę**, która przewiduje wymiar czasu pracy w wysokości **co najmniej 1/2 etatu**.
- Przerwanie udziału w projekcie z powodu podjęcia zatrudnienia oznacza zakończenie udziału zgodnie z zaplanowaną ścieżką wsparcia (dla Priorytetu VII). Wliczenie w/w osoby do wskaźnika efektywności zatrudnieniowej uzależnione jest od w/w warunków tj. umowa o pracę na okres 6 miesięcy na co najmniej ½ etatu.

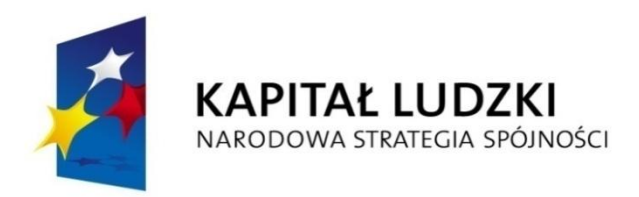

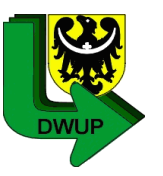

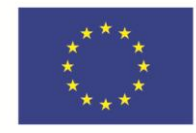

### *Wskaźnik efektywności zatrudnieniowej*

*Beneficjenci realizujący projekty przyjęte do realizacji na podstawie Planów działań na rok 2012*

- **Wskaźnik efektywności zatrudnieniowej dla jego uczestników mierzony na zakończenie projektu wynosi co najmniej 20 %**
- •Zgodnie z *Podręcznikiem Wskaźników Programu Operacyjnego Kapitał Ludzki 2007-2013:*
	- Przez **zatrudnienie należy rozumieć podjęcie pracy w oparciu o:**
		- stosunek pracy
		- stosunek cywilno-prawny
		- samozatrudnienie

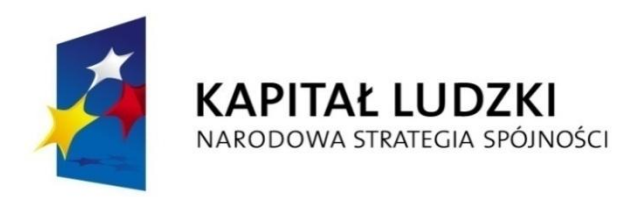

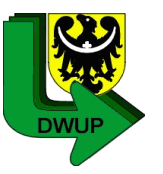

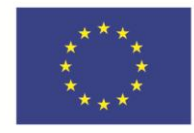

## *Wskaźnik efektywności zatrudnieniowej*

*Beneficjenci realizujący projekty przyjęte do realizacji na podstawie Planów działań na rok 2012*

**Podjęcie zatrudnienia przez uczestnika projektu na podstawie umowy cywilno-prawnej należy** uwzględnić pod warunkiem spełnienia łącznie dwóch przesłanek:

- umowa zawarta na okres minimum trzech miesięcy
- wartość umowy zlecenia/umowy o dzieło nie może być niższa niż 3-krotność minimalnego wynagrodzenia (1 600.00 PLN)

*Minimalne wynagrodzenie to najniższa miesięczna płaca brutto dla pracownika zatrudnionego na podstawie umowy o pracę w pełnym wymiarze czasu pracy (tzw. pełen etat). Wysokość minimalnego wynagrodzenia określana jest corocznie na podstawie Ustawy z dnia 10 października 2002 r. o minimalnym wynagrodzeniu za pracę (Rozp. Rady Ministrów z 14 września 2012 r. w spr. wysokości minimalnego wynagrodzenia za pracę w 2013 r.) Przez wartość umowy należy rozumieć wartość całej umowy cywilno-prawnej.*

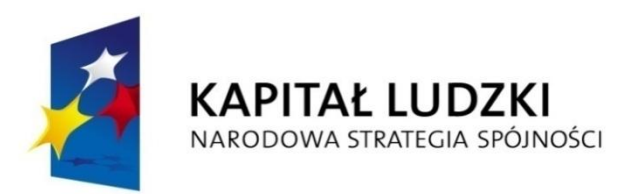

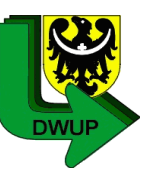

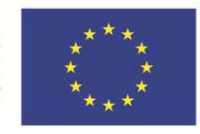

#### *Wskaźnik efektywności zatrudnieniowej*

**Potwierdzenie zatrudnienia następuje na podstawie dostarczonych przez uczestników projektu dokumentów potwierdzających podjęcie zatrudnienia lub samozatrudnienia** (np. kopia umowy o pracę lub umowy cywilno-prawnej, zaświadczenie z zakładu pracy o zatrudnieniu, zaświadczenie o wpisie do ewidencji działalności gospodarczej, zaświadczenie PUP o wyrejestrowaniu z ewidencji osób bezrobotnych z powodu podjęcia pracy).

**W związku z powyższym Beneficjent powinien zobowiązać uczestników projektów (na etapie podpisywania deklaracji uczestnictwa w projekcie) do dostarczenia dokumentów potwierdzających zatrudnienie po zakończeniu udziału w projekcie, o ile uczestnik podejmie zatrudnienie.**
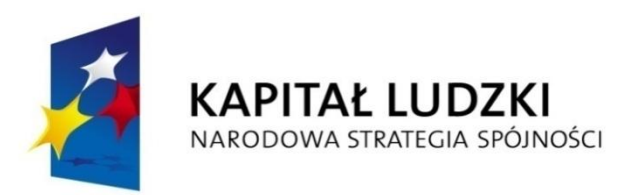

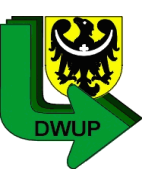

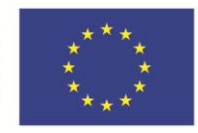

### *Wskaźnik efektywności zatrudnieniowej*

W załączniku Nr 2, w tab. 8 *Informacja o wykonaniu wskaźnika efektywności zatrudnieniowej* należy wykazywać dane zgodnie z *Zasadami Systemu Sprawozdawczości PO KL 2007-2013:* 

w kolumnie "*Liczba osób, które zakończyły udział w projekcie*" uczestników, którzy zakończyli udział w projekcie należy wykazywać dopiero po upływie trzech miesięcy, następujących po dniu, w którym uczestnik zakończył udział w projekcie lub w momencie podjęcia zatrudnienia przez dana osobę.

#### [www.pokl.dwup.pl](http://www.pokl.dwup.pl/)

zakładka: Realizacja Projektów Konkursowych / sprawozdawczość / PEFS

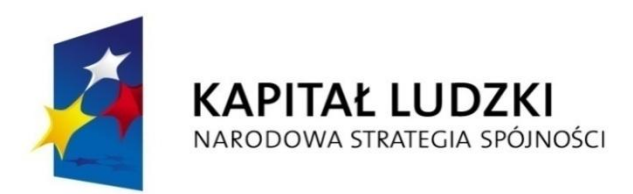

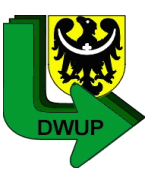

**EUROPEJSKI FUNDUSZ SPOŁECZNY** 

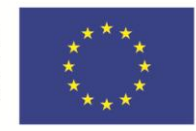

## *Formularz PEFS*

Zgodnie z Umową o dofinansowanie projektu Beneficjent ma m.in. obowiązek "przekazania w formie elektronicznej, wraz z wnioskiem o płatność, informacji o wszystkich uczestnikach Projektu (…)".

Formularz PEFS 2007 powinien zostać dostarczony na płycie CD lub innym nośniku danych do właściwej instytucji, do której składany jest wniosek beneficjenta o płatność, **osobiście lub pocztą tradycyjną za potwierdzeniem odbioru**.

Przekazywane dane powinny zostać uprzednio skompresowane do jednego z formatów: ZIP, TAR, GZ lub RAR oraz zabezpieczone hasłem z wykorzystaniem np. programu 7-Zip lub Win RAR. Użycie innego programu kompresującego jest dopuszczalne pod warunkiem, że instytucja, do której składany jest wniosek o płatność wraz z Formularzem PEFS 2007, dysponuje adekwatnym narzędziem dekompresującym.

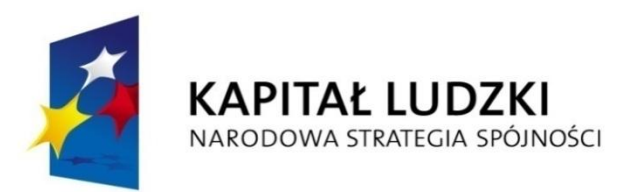

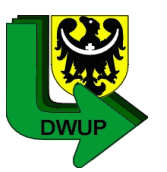

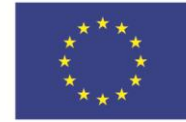

## *Formularz PEFS*

Hasło, przy użyciu którego zostaną zabezpieczone dane, powinno zostać przekazane do instytucji, do której dane będą kierowane w **odrębnej niż zabezpieczony Formularz przesyłce**.

**Niedopuszczalne jest przesyłanie Formularza PEFS 2007 z danymi pocztą elektroniczną.**

Ogólne hasło logowania do Formularza PEFS 2007 (wersja 2.0) jest następujące:

- • **identyfikator: admin**
- • **hasło: Pef\$IP\_2**

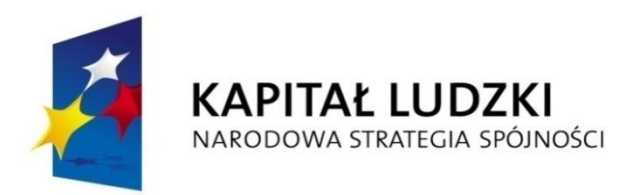

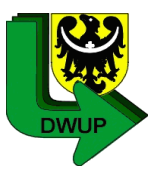

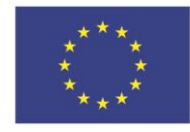

### *Formularz PEFS*

Prosimy o oznakowanie koperty, w której przesyłają Państwo hasło w następujący sposób:

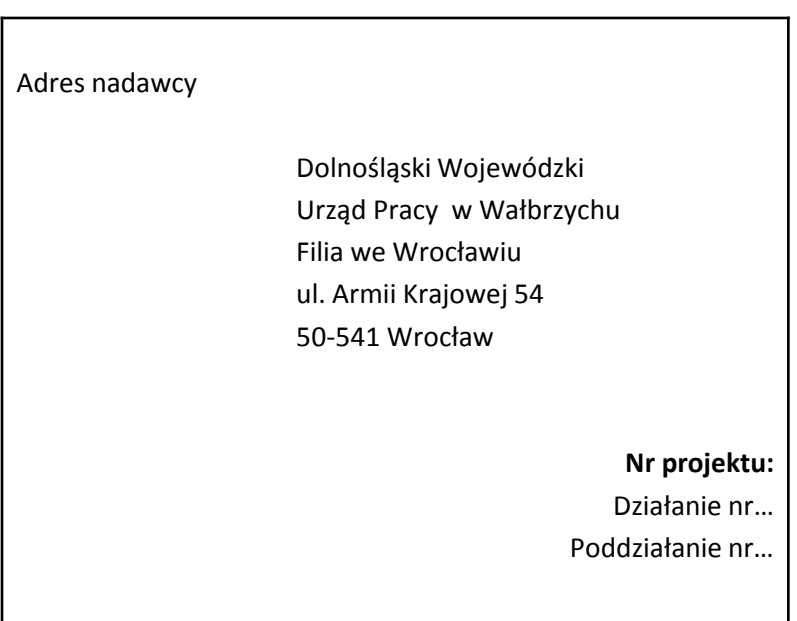

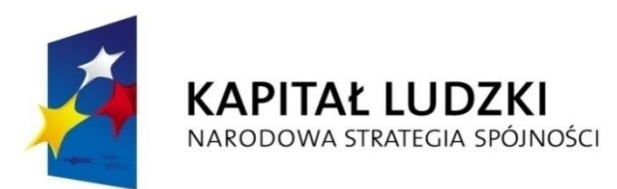

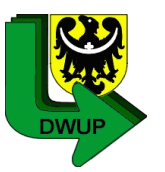

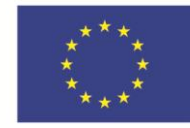

## *Formularz PEFS*

Ponadto przypominamy, iż Instytucja Zarządzająca PO KL udostępniła **wersję 3.0 Formularza PEFS 2007 wraz ze zaktualizowaną Instrukcją jego wypełniania**. **Nowy Formularz powinien być stosowany przez Beneficjentów, którzy podpisali umowę o dofinansowanie projektu w roku 2012 i rozpoczęli realizację projektu po dacie udostępnienia nowej wersji narzędzia (tj. lipiec 2012 r.)**. Beneficjenci, którzy rozpoczęli realizację projektu przed datą udostępnienia Formularza w wersji 3.0, mogą w dalszym ciągu korzystać z narzędzia w wersji 2.0.

W Formularzu PEFS 2007 w wersji 3.0 wprowadzono zmiany słowników w zakresie działań, poddziałań oraz rodzajów wsparcia (w związku ze zmianami w PO KL po przeglądzie śródokresowym) oraz dodano nowe pola dotyczące m.in. informacji o niepełnosprawności, przynależności do mniejszości narodowej lub etnicznej.

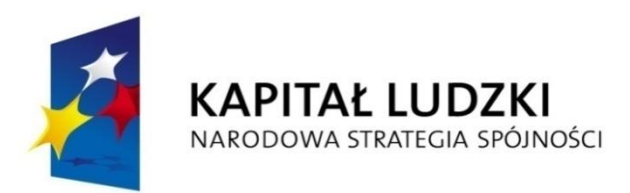

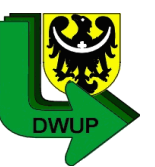

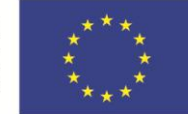

# *Wypełniając aplikację PEFS należy zwrócić uwagę na*

■ W przypadku uczestników, którzy kontynuują udział w projekcie **w polu "Zakończenie udziału osoby we wsparciu zgodnie z zaplanowaną dla niej ścieżką uczestnictwa"** należy zaznaczyć – TAK. Opcja ta zaznaczona jest domyślnie. Weryfikacja tego pola będzie się odbywać kolumnie zakończenia udziału w projekcie.

 Uczestnicy, którzy rozpoczęli lub kontynuują udział w projekcie w danym okresie rozliczeniowym, za który składany jest wniosek o płatność, mają tylko datę rozpoczęcia udziału w projekcie. Data zakończenia udziału w projekcie w takich przypadkach pozostaje pusta! Nie należy wprowadzać **planowanej daty** zakończenia udziału we wsparciu.

**W polu "Numer projektu"** należy wprowadzić numer projektu zaczynający się od symbolu identyfikującego Program Operacyjny Kapitał Ludzki np. **POKL.07.02.01-02-…./09**, **POKL.07.03.00-02-…../10.**

**W polu "Dane instytucji"** – w ramach tej zakładki zbierane są dane dotyczące instytucji, na rzecz której udzielone zostało wsparcie, wraz ze szczegółowymi informacjami dotyczącymi udzielonego im wsparcia. **W przypadku, gdy wsparcie nie jest udzielane na rzecz instytucji, nie należy wypełniać w/w pola.**

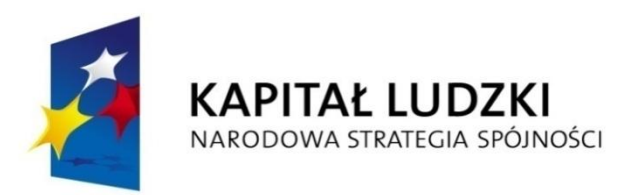

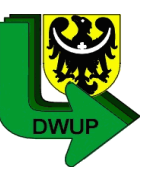

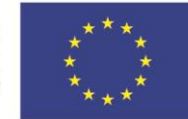

# *Wypełniając aplikację PEFS należy zwrócić uwagę na*

W zakładce "*Dane uczestników indywidualnych*" należy również zbierać dane **członków organizacji i wolontariuszy**, którzy nie są pracownikami danej organizacji (tzn. nie świadczą pracy na podstawie umowy o pracę lub umowy cywilno-prawnej)

Dodatkowo należy wypełnić zakładkę "*Dane instytucji*", dotyczące organizacji, dla której wolontariusz lub członek organizacji świadczy pracę.

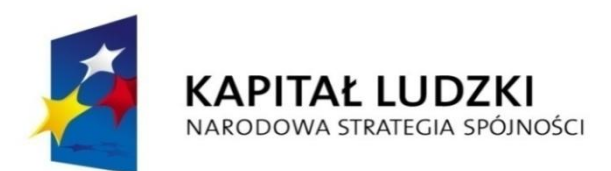

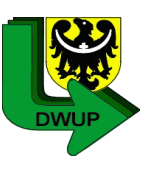

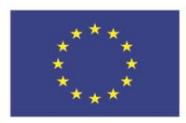

### *Niekompletny zakres danych w Formularzu PEFS*

Dostarczenie przez Beneficjenta Formularza PEFS z niekompletnymi danymi będzie skutkowało brakiem jego akceptacji.

 W przypadku, gdy dane kontaktowe nie są możliwe do pozyskania przez projektodawcę (np. uczestnik projektu nie posiada żadnego numeru telefonu komórkowego lub adresu e-mail) sytuacja taka powinna być każdorazowo szczegółowo wyjaśniona w piśmie przewodnim przekazywanym wraz z wnioskiem o płatność.

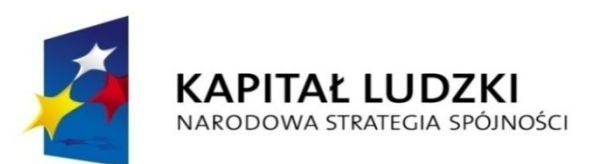

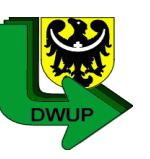

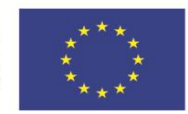

### *Aktualizowanie danych w Formularzu PEFS*

- Określenie statusu uczestnika projektu **nie podlega zmianie**  (wiek, status na rynku pracy itp.)
- Dane, które **podlegają aktualizacji** obejmują następujące dane kontaktowe:
- $\checkmark$  nazwisko (np. zmiana stanu cywilnego)
- $\checkmark$  ulica, numer domu, numer lokalu, miejscowość, kod pocztowy, województwo, powiat, telefon stacjonarny, telefon komórkowy, adres poczty elektronicznej
- $\checkmark$  W sytuacji zmiany adresu zamieszkania, gdy zmienia się obszar zamieszkania z wiejskiego na miejski lub odwrotnie **nie dokunujemy aktualizacji**

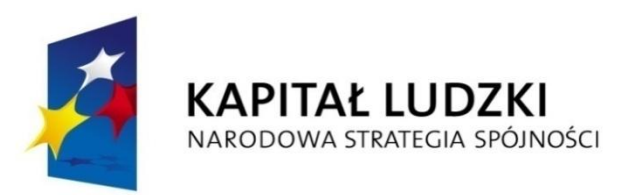

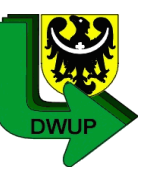

**EUROPEJSKI FUNDUSZ SPOŁECZNY** 

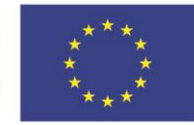

## *Procedura nadawania sztucznych numerów NIP i REGON (Zał. Nr 3 Instrukcji wypełniania Formularza PEFS 2007)*

Ma zastosowanie do podmiotów otrzymujących wsparcie w ramach PO KL, nie posiadających numeru NIP lub REGON np. punkt przedszkolny, szkoła w zespole szkół, nowopowstały podmiot gospodarczy.

Beneficjent przekazuje do IZ PO KL zgłoszenie konieczności nadania sztucznego numeru NIP lub REGON, na elektronicznym formularzu (plik XLS) do pobrania ze strony:

*http://www.efs.gov.pl/Dokumenty/Strony/Interpretacje\_IZ\_POKL.aspx*

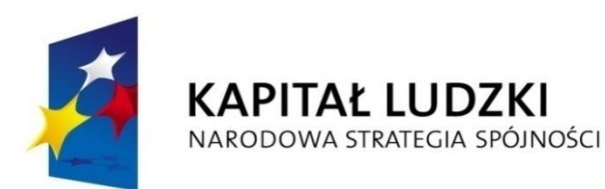

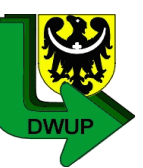

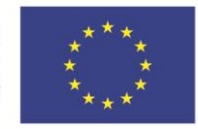

## *Kwalifikowalność wydatków w projekcie*

Obowiązek zgodności wydatków z cenami rynkowymi dotyczy etapu wyboru projektów, przyjmowania ich do realizacji oraz rozliczania projektów. IW posiada nowe uprawnienia w tym zakresie. Wykazanie danego wydatku w budżecie nie zwalnia beneficjenta z konieczności ponoszenia wydatków zgodnie z zasadą należytego zarządzania finansami.

Oszczędności w projekcie - w szczególności wynikające z zastosowania PZP lub zasady konkurencyjności - mogą być wykorzystane tylko i wyłącznie za zgodą IW, o ile zwiększają rezultaty projektu.

Rekomendacje z audytu KE - kontrola kosztów pośrednich ujmowanych w kosztach bezpośrednich. Koszty należące do katalogu kosztów pośrednich nie mogą być ujęte w kosztach bezpośrednich. Koszt taki jest niekwalifikowalny i powinien być odzyskany zgodnie z procedurą.

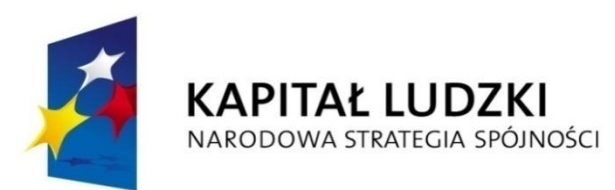

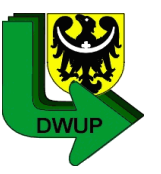

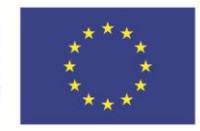

### *Zatrudnianie personelu - zasady ogólne*

- Wydatki związane z wynagrodzeniem personelu są ponoszone zgodnie z przepisami krajowymi, w szczególności zgodnie z Kodeksem pracy oraz z Kodeksem cywilnym.
- W ramach wynagrodzenia personelu, zasadniczo są kwalifikowalne wszystkie składniki wynagrodzenia, w szczególności wynagrodzenie brutto, składki pracodawcy na ubezpieczenia społeczne, składki na Fundusz Pracy oraz odpisy na Zakładowy Fundusz Świadczeń Socjalnych.
- W ramach wynagrodzenia personelu, wpłaty dokonywane przez pracodawców zgodnie z ustawą z dnia 27 sierpnia 1997 r. o rehabilitacji zawodowej i społecznej oraz zatrudnianiu osób niepełnosprawnych na Państwowy Fundusz Rehabilitacji Osób Niepełnosprawnych, zwany dalej "PFRON", nie są wydatkiem kwalifikowalnym.
- W ramach projektu nie są kwalifikowalne nagrody jubileuszowe dla personelu projektu.

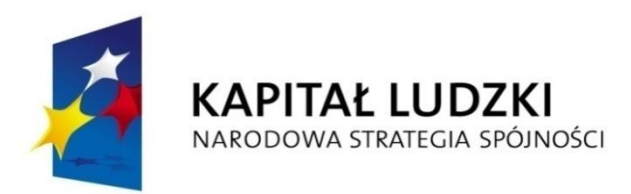

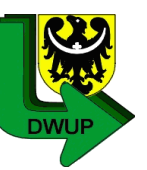

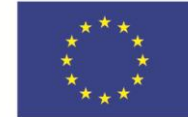

## *Zatrudnianie personelu*

Jeśli pracownik jest zatrudniony **u beneficjenta na podstawie umowy o pracę poza projektem**, to zawarcie z takim pracownikiem przez tego beneficjenta **umowy cywilnoprawnej w ramach projektu jest dopuszczalne** wyłącznie w uzasadnionych przypadkach, w szczególności gdy charakter zadań wyklucza możliwość ich realizacji w ramach stosunku pracy (np. szkolenia / wykłady realizowane w weekendy) oraz pod warunkiem spełnienia przesłanek określonych w podrozdz. 4.5.2 pkt 2 nowych *Wytycznych*, tj.:

- **EXT** jest to zgodne z przepisami krajowymi, tj. praca wykonywana w ramach umowy cywilnoprawnej jest rodzajowo różna od pracy wykonywanej na podstawie stosunku pracy, chyba że przepisy pragmatyk służbowych stanowią odrębnie
- zakres zadań w ramach umowy cywilnoprawnej jest precyzyjnie określony
- zaangażowanie w ramach stosunku pracy pozwala na efektywne wykonywanie zadań w ramach umowy cywilnoprawnej
- osoba ta prowadzi ewidencję godzin pracy zaangażowanych w realizację zadań w ramach umowy cywilnoprawnej.

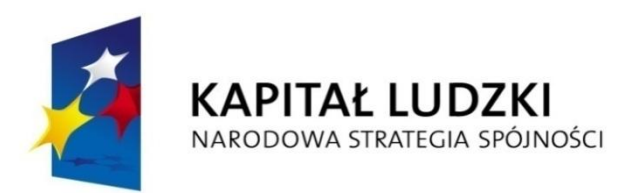

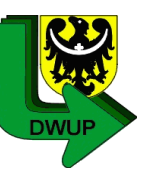

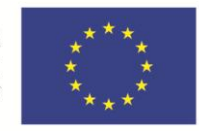

### *Zatrudnianie personelu*

Natomiast jeśli pracownik jest zatrudniony **u beneficjenta na podstawie umowy o pracę w ramach projektu**, to zawarcie **umowy cywilnoprawnej w ramach tego samego projektu jest niedopuszczalne**. Zgodnie z zapisami nowych Wytycznych *(Podrozdz. 4.5 Sekcja 1 pkt 2)* wszystkie obowiązki i zadania realizowane przez pracownika beneficjenta w ramach jednego lub więcej projektów powinny być ujęte w jednej umowie o pracę.

Jeżeli beneficjent chce zaangażować dotychczasowego pracownika będącego personelem projektu do realizacji innych zadań w ramach projektu, należy zmienić mu zakres obowiązków w ramach stosunku pracy.

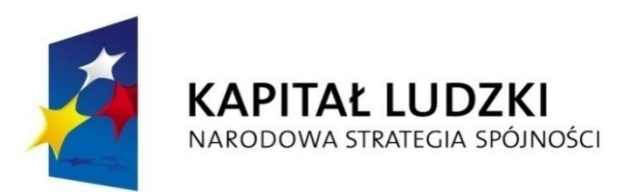

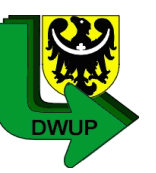

**EUROPEJSKI FUNDUSZ SPOŁECZNY** 

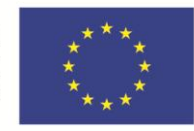

### *Zatrudnianie personelu*

Zgodnie z art. 22 § 1 Kodeksu pracy - przez nawiązanie stosunku pracy pracownik zobowiązuje się do wykonywania pracy **określonego rodzaju na rzecz pracodawcy i pod jego kierownictwem oraz w miejscu i czasie wyznaczonym przez pracodawcę, a pracodawca - do zatrudniania pracownika za wynagrodzeniem.** 

Zatrudnienie w warunkach określonych wyżej jest zatrudnieniem na podstawie stosunku pracy, bez względu na nazwę zawartej przez strony umowy (art. 22 § 11). Nie jest dopuszczalne zastąpienie umowy o pracę umową cywilnoprawną przy zachowaniu ww. warunków wykonywania pracy (art. 22 § 12).

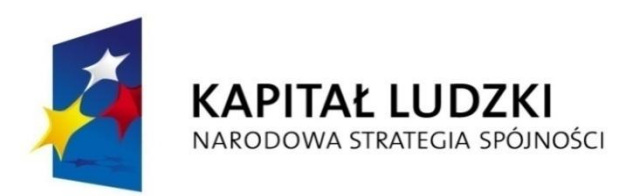

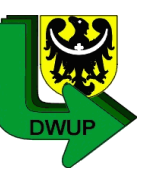

**EUROPEJSKI FUNDUSZ SPOŁECZNY** 

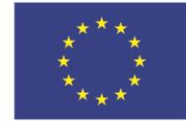

### *Zatrudnianie personelu*

Praca w rozumieniu *Kodeksu pracy* charakteryzuje się następującymi cechami:

- **jest wykonywana za wynagrodzeniem,**
- jest wykonywana osobiście przez pracownika,
- jest powtarzalna, czyli nie jest czynnością jednorazową,
- jest wykonywana w miejscu i czasie wskazanym przez pracodawcę, który dostarcza narzędzia, materiały i inne środki niezbędne do wykonywania obowiązków i zadań,
- **Example 3** iest świadczona na rzecz i pod kierownictwem pracodawcy.

Łączne spełnienie powyższych cech jest decydujące do zakwalifikowania czynności świadczenia pracy, jako **pracy na podstawie stosunku pracy** regulowanego przepisami Kodeksu pracy. Podkreślić w związku z tym należy, że **nazwa umowy**  (np. umowa zlecenia) **nie ma decydującego znaczenia dla oceny, czy jest to umowa cywilnoprawna, czy też umowa o pracę. Zawsze należy uznać, że kreuje ona stosunek pracy, jeśli praca jest wykonywana w warunkach określonych powyżej.** 

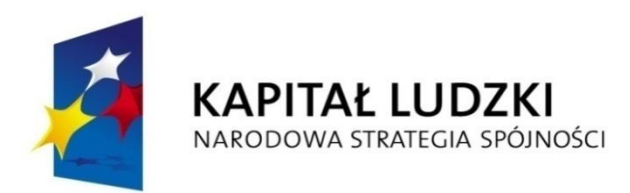

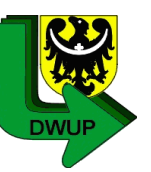

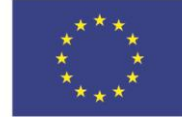

## *Zatrudnianie personelu*

Angażując nowy personel do projektu od 1 stycznia 2011 r. należy pamiętać o obowiązku zweryfikowania, czy osoba ta jest **zaangażowana w realizację zadań w więcej niż jednym projekcie.** 

Należy pamiętać, że wydatki związane z zatrudnieniem takiej osoby są kwalifikowalne tylko i wyłącznie w sytuacji, gdy obciążenie wynikające z pracy w kilku projektach nie wyklucza możliwości prawidłowej i efektywnej realizacji wszystkich zadań powierzonych tej osobie; dotyczy to zarówno zaangażowania danej osoby w realizację projektów finansowanych w ramach PO KL jak również w ramach innych programów NSRO.

#### **Ponadto osoba ta musi:**

- prowadzić ewidencję godzin i zadań realizowanych w ramach wszystkich projektów, w które jest zaangażowana;
- udostępnić beneficjentowi ww. ewidencję godzin w okresie realizacji zadań w ramach danego projektu beneficjenta.

Angażując nowy personel do projektu od 1 stycznia 2012 r. należy także pamiętać o obowiązku zweryfikowania, **czy zaangażowanie osoby realizującej zadania w więcej niż jednym projekcie NSRO nie przekracza 240 godzin miesięcznie.**

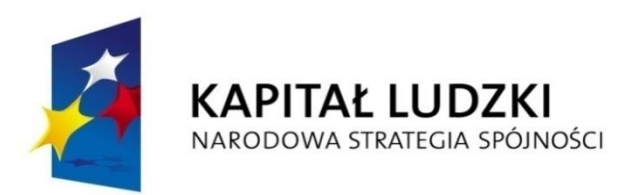

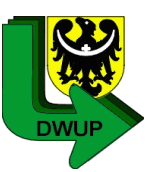

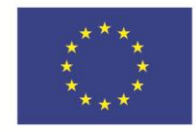

# *Koszty pośrednie*

- Katalog kosztów pośrednich jest zamknięty.
- Żadna z tej kategorii wydatków nie może zostać wykazana w ramach kosztów bezpośrednich, w szczególności w zadaniu "zarządzanie projektem".

Katalog kosztów pośrednich wskazuje w kilku przypadkach wyraźne odniesienie do kosztów związanych z obsługą administracyjną projektu (np. koszty materiałów biurowych i artykułów piśmienniczych związanych z obsługą administracyjną projektu), których nie można przypisać do konkretnego zadania merytorycznego.

Oznacza to, że w przypadku, gdy analogiczne koszty związane byłyby z realizacją zadań merytorycznych (np. koszty materiałów biurowych lub artykułów piśmienniczych niezbędnych do realizacji zadania merytorycznego), to nie są one uwzględnione w katalogu kosztów pośrednich i tym samym nie są ograniczone limitem kosztów pośrednich w przypadku ich rozliczania ryczałtem.

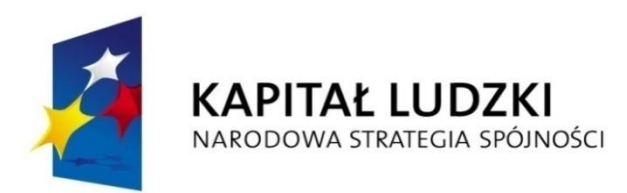

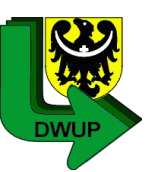

**EUROPEJSKI FUNDUSZ SPOŁECZNY** 

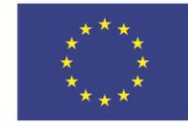

# *Koszty pośrednie*

W każdym przypadku, gdy koszty administracyjne odnoszą się do zarządzania projektem, w szczególności dotyczą:

- kosztów rozmów telefonicznych personelu zarządzającego, kosztów dostępu do Internetu na potrzeby personelu zarządzającego
- kosztów materiałów biurowych i powielania dokumentów na potrzeby personelu zarządzającego

będą rozliczane w ramach **kosztów pośrednich i z tego powodu nie mogą zostać wykazane w kosztach** bezpośrednich w zadaniu Zarządzanie projektem.

**Osoby wykonujące czynności w ramach kosztów pośrednich nie stanowią personelu projektu** i nie mają do nich zastosowania zapisy podrozdziału 2.1.1.3 *Koszty związane z angażowaniem personelu.*

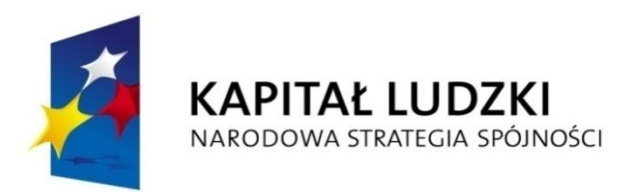

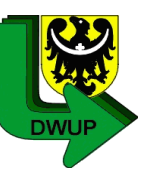

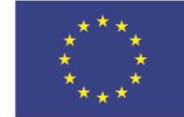

### *Partnerstwo w projekcie*

- Idea partnerstwa nie dopuszcza możliwości zlecenia świadczenia usług czy zakupu towarów pomiędzy beneficjentem (liderem) a partnerami, w tym także angażowania pracowników/współpracowników partnerów przez beneficjenta (lidera).
- Rolą każdego z partnerów jest wspólna realizacja projektu uwzględniająca pełen potencjał organizacyjny, techniczny, kadrówy i finansowy.
- Zmiana partnera w projekcie.

W przypadku rezygnacji dotychczasowego partnera z udziału w projekcie – Beneficjent jest zobowiązany zapewnić udział nowego partnera (jeśli kwestia partnerstwa decydowała o dofinansowaniu)

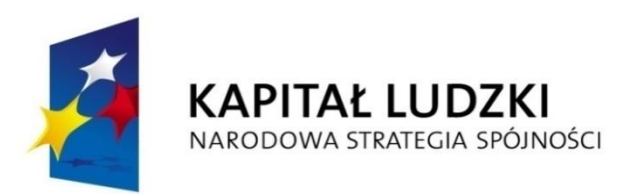

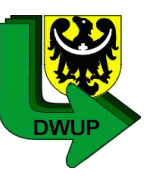

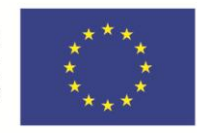

# *Przejrzystość i konkurencyjność wydatków*

- Beneficjenci, którzy nie są zobowiązani do stosowania ustawy PZP są zobligowani do stosowania Zasady konkurencyjności.
- Beneficjent przygotowuje i przeprowadza postępowanie o udzielenie zamówienia w sposób zapewniający zachowanie uczciwej konkurencji i równe traktowanie wykonawców.
- W przypadku naruszenia przez Beneficjenta zasad dotyczących przejrzystości i konkurencyjności wydatków, podmiot będący stroną umowy lub inny uprawniony organ kontrolny ma prawo zastosować taryfikator korekt określony w umowie o dofinansowanie projektu.

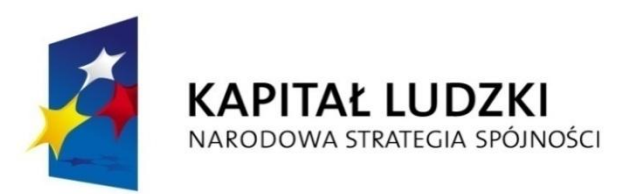

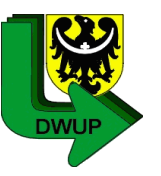

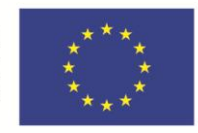

## *Zasada konkurencyjności*

#### **Zasada konkurencyjności nie dotyczy:**

- zamówień dotyczących zadań wykonywanych przez personel zarządzający projektu ujętego w zadaniu Zarządzanie projektem
- zamówień dotyczących zadań wykonywanych przez personel projektu, z którym Beneficjent w okresie co najmniej jednego roku przed złożeniem wniosku o dofinansowanie projektu współpracował w sposób ciągły lub powtarzalny – zawarta umowa o współpracy, współpraca w ciągu 12 miesięcy przed złożeniem wniosku o dofinansowanie
- Zapytanie ofertowe do co najmniej trzech wykonawców

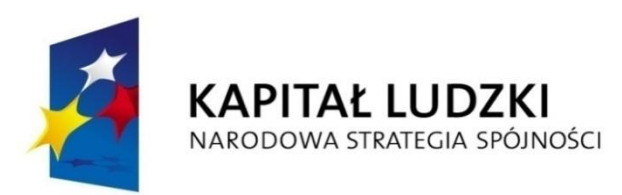

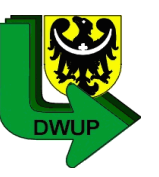

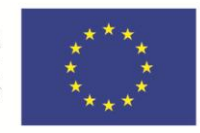

## *Zasada efektywnego zarządzania finansami*

- Beneficjent dokonuje wszystkich wydatków w ramach projektu zgodnie z zasadą efektywnego zarządzania finansami, tj. w sposób racjonalny i efektywny
- Zakup usługi lub towaru o wartości powyżej 20 tys. zł netto jest poprzedzony udokumentowanym rozeznaniem rynku w celu potwierdzenia jego ceny rynkowej. UWAGA! Zasadę stosuje się do wszystkich typów kupowanych usług także tych wyłączonych z Zasady konkurencyjności !!! (Koszty zarządzania)
- Kwota 20 tys. zł dotyczy pojedynczego zakupu w ramach projektu.
- Rozeznanie rynku nie dotyczy zakupu towaru lub usługi dokonanego zgodnie z ustawą z dnia 29 stycznia 2004 r. – Prawo zamówień publicznych lub Zasadą konkurencyjności zawartą w niniejszych Wytycznych

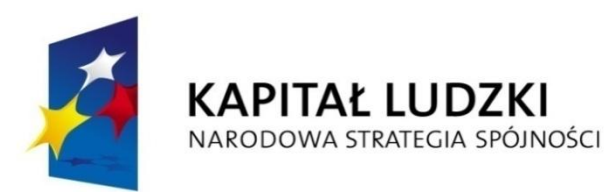

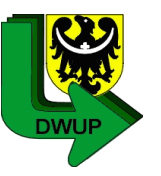

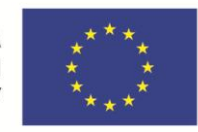

## *Zasada efektywnego zarządzania finansami*

- Rozeznanie rynku oznacza **porównanie cen** danego towaru / usługi u co najmniej trzech potencjalnych dostawców towarów lub usługodawców, o ile na rynku istnieje trzech potencjalnych dostawców/usługodawców dla danego towaru / usługi
- W przypadku towarów lub usług, dla których porównanie cen nie jest możliwe, Beneficjent dokonuje wyboru wykonawcy zgodnie z procedurą obowiązującą dla zasady konkurencyjności
- Beneficjent dokonuje opisu towaru lub usługi z najwyższą starannością uwzględniając wszystkie kryteria mogące mieć wpływ na cenę

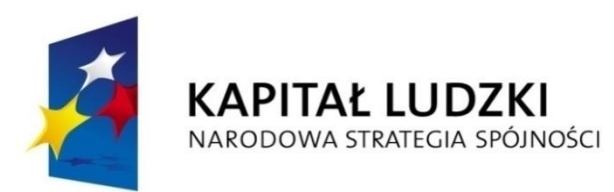

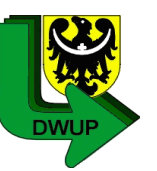

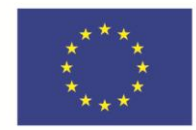

# *Reguła proporcjonalności*

Na etapie końcowego rozliczenia projektu, tj. przed zatwierdzeniem końcowego wniosku o płatność, weryfikowane jest spełnienie:

- kryteriów dostępu warunkujące otrzymanie dofinansowania,
- kryteriów strategicznych określonych dla projektu,
- celu, wyrażonego wskaźnikami pomiaru celu głównego i celów szczegółowych wskazanych we wniosku o dofinansowanie projektu

*Dotyczy rozliczenia projektu pod względem finansowym w zależności od stopnia osiągnięcia założeń merytorycznych określonych we wniosku o dofinansowanie projektu.*

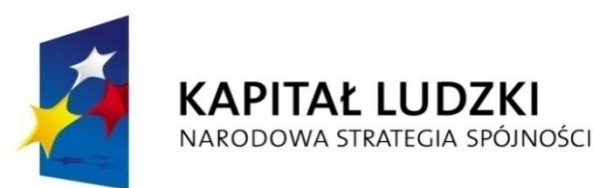

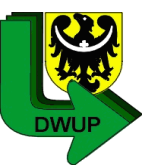

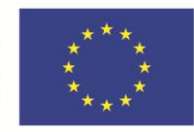

### *Reguła proporcjonalności*

#### *W przypadku niespełnienia kryteriów dostępu* –

wszystkie wydatki dotychczas rozliczone w ramach projektu mogą zostać uznane za niekwalifikowalne, co wynika z faktu, że gdyby Beneficjent nie założył, że spełni to kryterium, projekt nie otrzymałby dofinansowania

*W przypadku niespełnienia kryterium strategicznego lub nieosiągnięcia celu projektu* –

wysokość wydatków w dotychczas zatwierdzonych wnioskach o płatność może zostać proporcjonalnie zmniejszona, co jednocześnie oznacza odpowiednie obniżenie kwoty dofinansowania określonej w umowie o dofinansowanie projektu

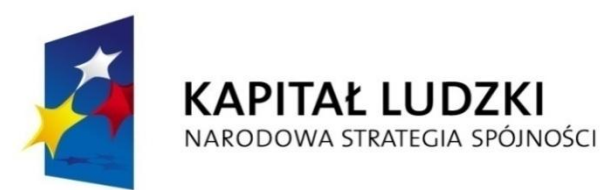

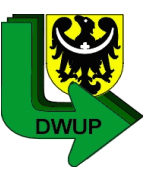

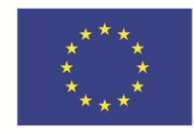

# *Reguła proporcjonalności*

Wysokość zmniejszenia dofinansowania:

- uzależniona jest od stopnia niezrealizowania kryterium lub celu,
- dotyczy wydatków związanych z tym zadaniem merytorycznym (zadaniami merytorycznymi), którego założenia nie zostały osiągnięte lub kosztów zarządzania projektem i kosztów pośrednich.

W sytuacji, gdy nieosiągnięta założeń danego zadania na zaplanowanym poziomie, ale jednocześnie poziom wydatków poniesionych na to zadanie jest adekwatny do faktycznie osiągniętych założeń, regułą proporcjonalności są objęte wyłącznie koszty zarządzania projektem i koszy pośrednie.

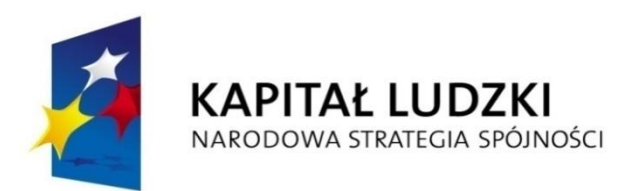

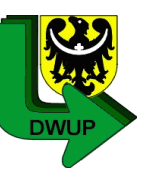

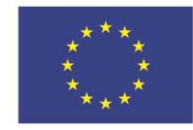

# *Reguła proporcjonalności*

Zastosowanie reguły proporcjonalności ma miejsce pod warunkiem, że nieosiągnięcie założeń merytorycznych projektu **wynika z przyczyn leżących po stronie Beneficjenta.**

Podczas ustalania stopnia nieosiągnięcia założeń merytorycznych projektu określa się stopień winy lub niedochowania należytej staranności przez Beneficjenta skutkujące nieosiągnięciem w/w założeń.

Reguła proporcjonalności **nie ma zastosowania w przypadku wystąpienia siły wyższej.**

**IW (IP 2) może odstąpić od rozliczenia projektu zgodnie z w/w zasadą lub obniżyć wysokość środków tej regule podlegających**, jeżeli Beneficjent o to wnioskuje i należycie uzasadni przyczyny nieosiągnięcia założeń, w szczególności wykaże swoje starania zmierzające do osiągnięcia założeń projektu.

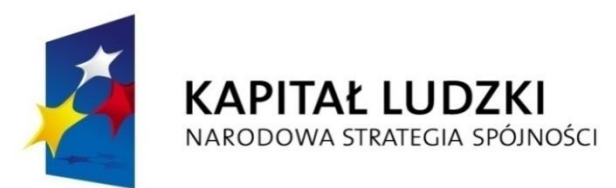

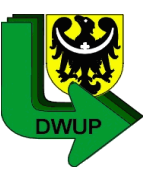

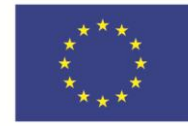

# *Dziękuję za uwagę*

*Dolnośląski Wojewódzki Urząd Pracy filia we Wrocławiu Wydział Integracji Społecznej*

*ul. Armii Krajowej 54, 50-541 Wrocław tel. 71 39 74 131*

*Spotkanie informacyjne współfinansowane ze środków Unii Europejskiej w ramach Europejskiego Funduszu Społecznego*